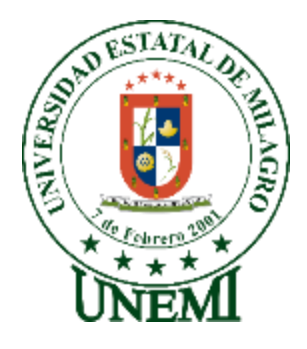

# **UNIVERSIDAD ESTATAL DE MILAGRO FACULTAD DE CIENCIAS DE LA INGENIERIA**

# **TRABAJO DE TITULACIÓN DE GRADO PREVIO A LA OBTENCIÓN DEL TÍTULO DE INGENIERO EN SISTEMAS COMPUTACIONALES**

# **PROPUESTA PRÁCTICA DEL EXAMEN DE GRADO O DE FIN DE CARRERA (DE CARÁCTER COMPLEXIVO) INVESTIGACIÓN DOCUMENTAL**

# **TEMA: Análisis del espectro radioeléctrico en el estándar IEEE 802.11 banda 2.4GHz**

## **Caso de estudio: Zona 5 Cantón el Triunfo**

**Autores**: Benites Chamaidan Ángel Jhonny, García Acosta Dionicio Iván

**Acompañante**: Ing. Freddy Bravo Duarte.

**Milagro, Diciembre 2018 ECUADOR**

#### **DERECHOS DE AUTOR**

Ingeniero. Fabricio Guevara Viejó, PhD. **RECTOR** Universidad Estatal de Milagro Presente.

Yo, BENITES CHAMAIDAN ANGEL JHONNY en calidad de autor y titular de los derechos morales y patrimoniales de la propuesta práctica de la alternativa de Titulación - Examen Complexivo: Investigación Documental, modalidad presencial, mediante el presente documento, libre y voluntariamente procedo a hacer entrega de la Cesión de Derecho del Autor de la propuesta practica realizado como requisito previo para la obtención de mi Título de Grado, como aporte a la TEMÁTICA ANÁLISIS DEL ESPECTRO RADIOELÉCTRICO EN EL ESTÁNDAR IEEE 802.11 BANDA 2.4GHZ. CASO DE ESTUDIO: ZONA 5 CANTÓN EL TRIUNFO del Grupo de Investigación de TECNOLOGÍAS DE INFORMACIÓN, COMUNICACIÓN, CONTROL Y AUTOMATIZACIÓN DE PROCESOS-SIST de conformidad con el Art. 114 del Código Orgánico de la Economía Social de los Conocimientos, Creatividad e Innovación, concedo a favor de la Universidad Estatal de Milagro una licencia gratuita, intransferible y no exclusiva para el uso no comercial de la obra, con fines estrictamente académicos. Conservo a mi favor todos los derechos de autor sobre la obra, establecidos en la normativa citada.

Así mismo, autorizo a la Universidad Estatal de Milagro para que realice la digitalización y publicación de esta propuesta practica en el repositorio virtual, de conformidad a lo dispuesto en el Art. 144 de la Ley Orgánica de Educación Superior.

El autor declara que la obra objeto de la presente autorización es original en su forma de expresión y no infringe el derecho de autor de terceros, asumiendo la responsabilidad por cualquier reclamación que pudiera presentarse por esta causa y liberando a la Universidad de toda responsabilidad.

Milagro, a los 12 días del mes de Diciembre de 2018

Firma del Estudiante ANGEL JHONNY BENITES CHAMAIDAN CI:0928935162

#### **DERECHOS DE AUTOR**

Ingeniero. Fabricio Guevara Viejó, PhD. **RECTOR** Universidad Estatal de Milagro Presente.

Yo, GARCÍA ACOSTA DIONICIO IVÁN en calidad de autor y titular de los derechos morales y patrimoniales de la propuesta práctica de la alternativa de Titulación – Examen Complexivo: Investigación Documental, modalidad presencial, mediante el presente documento, libre y voluntariamente procedo a hacer entrega de la Cesión de Derecho del Autor de la propuesta practica realizado como requisito previo para la obtención de mi Título Grado, como aporte a la TEMÁTICA ANÁLISIS DEL ESPECTRO de RADIOELÉCTRICO EN EL ESTÁNDAR IEEE 802.11 BANDA 2.4GHZ. CASO DE ESTUDIO: ZONA 5 CANTÓN EL TRIUNFO del Grupo de Investigación de TECNOLOGÍAS DE INFORMACIÓN, COMUNICACIÓN, CONTROL Y AUTOMATIZACIÓN DE PROCESOS-SIST de conformidad con el Art. 114 del Código Orgánico de la Economía Social de los Conocimientos, Creatividad e Innovación, concedo a favor de la Universidad Estatal de Milagro una licencia gratuita, intransferible y no exclusiva para el uso no comercial de la obra, con fines estrictamente académicos. Conservo a mi favor todos los derechos de autor sobre la obra, establecidos en la normativa citada.

Así mismo, autorizo a la Universidad Estatal de Milagro para que realice la digitalización y publicación de esta propuesta practica en el repositorio virtual, de conformidad a lo dispuesto en el Art. 144 de la Ley Orgánica de Educación Superior.

El autor declara que la obra objeto de la presente autorización es original en su forma de expresión y no infringe el derecho de autor de terceros, asumiendo la responsabilidad por cualquier reclamación que pudiera presentarse por esta causa y liberando a la Universidad de toda responsabilidad.

Firma del Estudiante DIONICIO IVÁN GARCÍA ACOSTA CI: 0952534840

Milagro, a los 12 días del mes de Diciembre de 2018

# APROBACIÓN DEL TUTOR DE LA INVESTIGACIÓN **DOCUMENTAL**

Yo, BRAVO DUARTE FREDDY LENIN en mi calidad de tutor de la Investigación Documental como Propuesta práctica del Examen de grado o de fin de carrera (de carácter complexivo), elaborado por los estudiantes BENITES CHAMAIDAN ANGEL JHONNY y GARCÍA ACOSTA DIONICIO IVÁN, cuyo título es ANÁLISIS DEL ESPECTRO RADIOELÉCTRICO EN EL ESTÁNDAR IEEE 802.11 BANDA 2.4GHZ. CASO DE ESTUDIO: ZONA 5 CANTÓN EL TRIUNFO, que aporta a la Línea de Investigación de REDES, SEGURIDAD DE LA INFORMACIÓN previo a la obtención del Grado de INGENIEROS EN SISTEMAS COMPUTACIONALES; considero que el mismo reúne los requisitos y méritos necesarios en el campo metodológico y epistemológico, para ser sometido a la evaluación por parte del tribunal calificador que se designe, por lo que lo APRUEBO, a fin de que el trabajo sea habilitado para continuar con el proceso de titulación de la alternativa de Examen de grado o de fin de carrera (de carácter complexivo) de la Universidad Estatal de Milagro.

En la ciudad de Milagro, a los 12 días del mes de Diciembre de 2018.

**ING.FREDDY LENIN BRAVO DUARTE, MSC** Tutor C.I.: 0913170528

## APROBACIÓN DEL TRIBUNAL CALIFICADOR

El tribunal calificador constituido por:

PRESIDENTE: BRAVO DUARTE FREDDY LENIN

DELEGADO: BERMEO PAUCAR JAVIER RICARDO

SECRETARIA: CORREA PERALTA MIRELLA AZUCENA

Luego de realizar la revisión de la Investigación Documental como propuesta practica, previo a la obtención del título (o grado académico) de INGENIERO EN SISTEMAS COMPUTACIONALES presentado por el señor BENITES CHAMAIDAN ANGEL **JHONNY.** 

Con el título: ANÁLISIS DEL ESPECTRO RADIOELÉCTRICO EN EL ESTÁNDAR IEEE 802.11 BANDA 2.4GHZ. CASO DE ESTUDIO: ZONA 5 CANTÓN EL TRIUNFO.

Otorga a la presente Investigación Documental como propuesta práctica, las siguientes calificaciones:

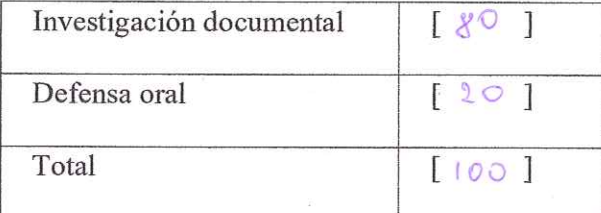

Emite el siguiente veredicto: (aprobado/reprobado) A PRO BADO

Fecha: 12 de Diciembre de 2018.

Para constancia de lo actuado firman:

Nombres y Apellidos

Presidente **BRAVO DUARTE FREDDY LENIN** Secretario /a CORREA PERALTA MIRELLA **AZUCENA** Integrante **BERMEO PAUCAR JAVIER RICARDO** 

V

Firma

## APROBACIÓN DEL TRIBUNAL CALIFICADOR

El tribunal calificador constituido por:

PRESIDENTE: BRAVO DUARTE FREDDY LENIN

DELEGADO: BERMEO PAUCAR JAVIER RICARDO

SECRETARIA: CORREA PERALTA MIRELLA AZUCENA

Luego de realizar la revisión de la Investigación Documental como propuesta practica, previo a la obtención del título (o grado académico) de INGENIERO EN SISTEMAS COMPUTACIONALES presentado por el GARCÍA ACOSTA DIONICIO IVÁN.

Con el título: ANÁLISIS DEL ESPECTRO RADIOELÉCTRICO EN EL ESTÁNDAR IEEE 802.11 BANDA 2.4GHZ. CASO DE ESTUDIO: ZONA 5 CANTÓN EL TRIUNFO.

Otorga a la presente Investigación Documental como propuesta práctica, las siguientes calificaciones:

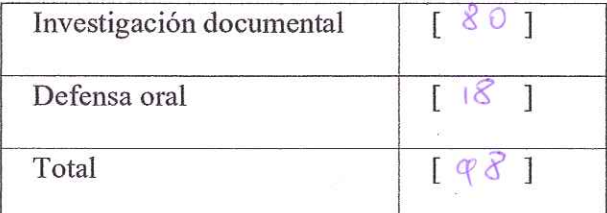

Emite el siguiente veredicto: (aprobado/reprobado) A PRO BANO

Fecha: 12 de Diciembre de 2018.

Para constancia de lo actuado firman:

Nombres y Apellidos

Firma

Presidente **BRAVO DUARTE FREDDY LENIN** Secretario /a CORREA PERALTA MIRELLA **AZUCENA** Integrante **JAVIER BERMEO** PAUCAR **RICARDO** 

## **DEDICATORIA**

#### <span id="page-6-0"></span>**Ángel Johnny Benites Chamaidan**

Dedico este trabajo a Dios, porque si él no me lo hubiese permitido no hubiese tenido la salud, la fuerza y la inteligencia para poder haber llegado a cumplir una de las metas que me he propuesto alcanzar durante mi vida, mi madre ya que gracias al sacrificio que ella ha hecho he podido estudiar y estar por concluir mis estudios de tercer nivel, mi esposa quien me ha apoyado y me ha brindado su amor y cada vez que tenía complicaciones para continuar con mis estudios ella siempre estaba allí apoyando de manera incondicional.

#### **Dionicio Iván García Acosta**

Este proyecto lo dedico principalmente a Dios por toda la sabiduría y fortaleza que me ha dado y también a mis Padres y hermanos, por apoyarme en lo económico e incondicionalmente en todas las etapas buenas y malas de mi vida, a mis familiares y amigos que de una u otra manera siempre me brindaron su apoyo.

## **AGRADECIMIENTO**

#### <span id="page-7-0"></span>**Ángel Jhonny Benites Chamaidan**

Agradezco a Dios porque sin el nada es posible por brindarme la sabiduría y salud en el transcurso de toda mi vida estudiantil.

A Universidad Estatal de Milagro en la que pude empezar y concluir mis estudios universitarios y me formo profesionalmente por medio de los mejores docentes en el transcurso del ciclo universitario.

A mi Tutor en el proceso de Titulación de Examen Complexivo, Freddy Bravo, quien nos brindó sus conocimientos, paciencia y quien nos guio en el transcurso de la investigación realizada.

A mi familia, mi madre, mi esposa quienes son pilar fundamental en mi vida, siempre cuando existió alguna dificultad en mi vida universitaria estuvieron allí brindándome su apoyo incondicional y así no desistiera de cumplir una de las metas en mi vida la cual es ser Ingeniero en Sistemas Computacionales.

#### **Dionicio Iván García Acosta**

En primera instancia agradezco a Dios por ser el pilar fundamental en mi formación, en la cual he tratado de hacerlo de la mejor manera posible. A mis padres y hermanos y demás familiares, por apoyarme y motivarme a seguir luchando por cumplir mis metas. A mis amigos que de una forma u otra han sido partícipes de que haya logrado alcanzar esta meta que con mucho esfuerzo y dedicación la pude cumplir.

# ÍNDICE GENERAL

<span id="page-8-0"></span>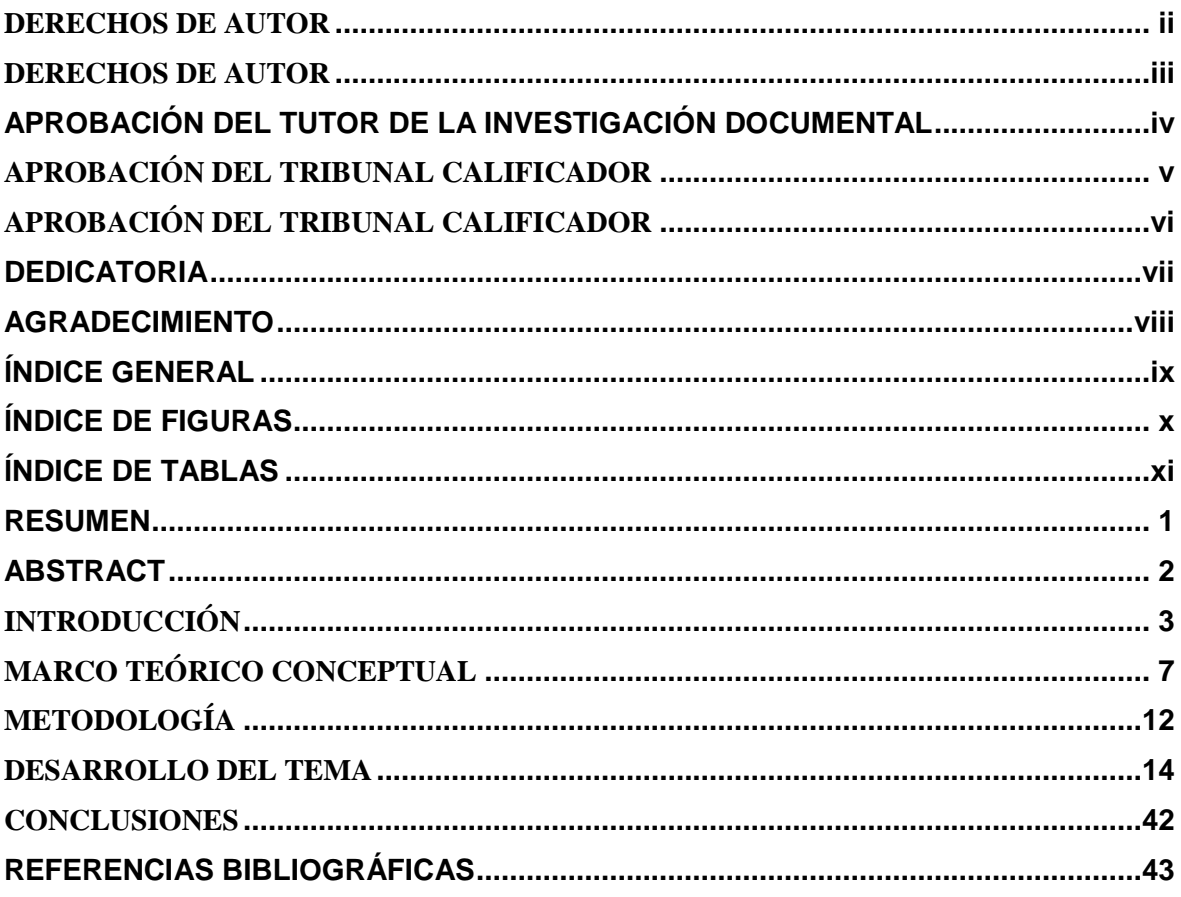

# ÍNDICE DE FIGURAS

<span id="page-9-0"></span>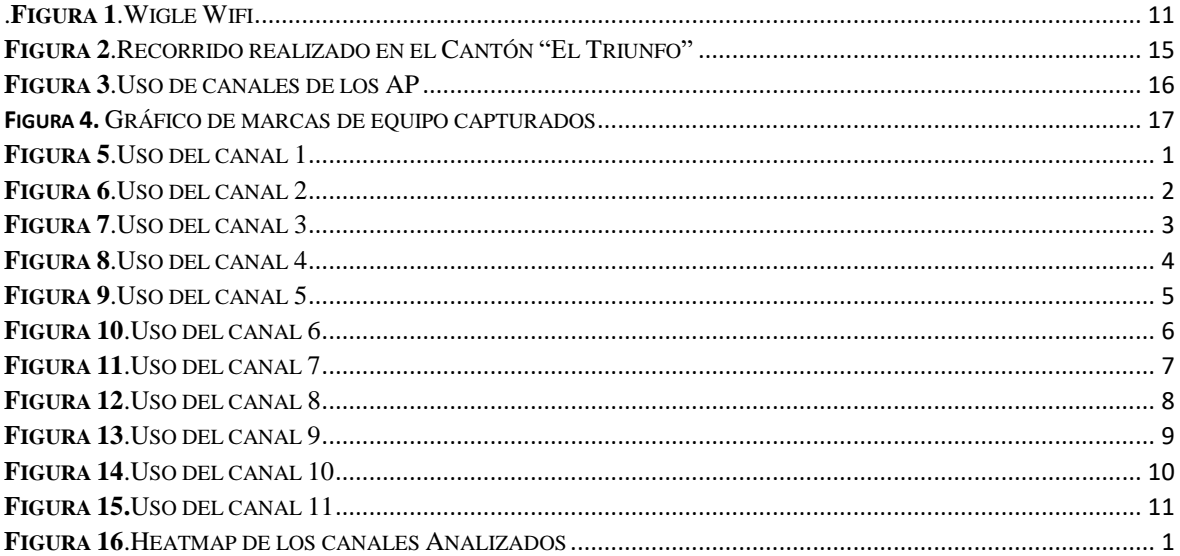

# ÍNDICE DE TABLAS

<span id="page-10-0"></span>

# **Análisis del espectro radioeléctrico en el estándar IEEE 802.11 banda 2.4GHz**

### **Caso de estudio: Zona 5 Cantón el Triunfo**

## **RESUMEN**

<span id="page-11-0"></span>Hoy en día la concentración de puntos conectados en un mismo canal afecta de manera directa al momento de la conexión a la red, se realizó este trabajo con el propósito de analizar qué tan saturados están los canales de la banda de 2.4 GHz en un área limitada del cantón "El Triunfo", además de definir en este estudio que canales son los más y menos usados en este cantón y observar cómo están distribuidos los puntos AP en estos canales, si existe concentración de Access Point o no. Las tecnologías 802.11 o banda 2.4 GHz especifican las características de redes de área local inalámbrica (WLAN). En este trabajo se recolectan, estudian e identifican mediante experiencias con plataformas y datos reales, algunas características relevantes de los puntos AP que se encuentran en un área geográfica limitada de este mencionado cantón, se realizó un recorrido por distintas avenidas y calles de este cantón utilizando WiGLE wifi para la recolección de datos, además del uso de herramientas online como son Google Maps, Google Fusion Tables. Por medio de estas herramientas para reflejar los datos recolectados y llegar a una conclusión que en este cantón los canales de la banda de 2.4 GHz en este cantón como en muchos otros lugares utilizan en su mayoría los canales 11,6,1 y en menor incidencia de uso los canales 5,7,8. En algunos casos los puntos AP conectados en los canales están concentrados dando como resultado una inestabilidad, lentitud y en muchos casos la cancelación de conexión entre ellos, se puede observar además que los puntos AP conectados a los canales de la banda de 2.4 GHz con mayor incidencia de uso no están tan concentrados entre sí, teniendo estos una adecuada distribución del área permitiendo así una conexión mas eficaz que los canales que están concentrados.

**PALABRAS CLAVE:** REDES WIFI, BANDA 2.4GHZ, ESTÁNDAR IEEE.

#### **Análisis del espectro radioeléctrico en el estándar IEEE 802.11 banda 2.4GHz**

**Caso de estudio: Zona 5 Cantón el Triunfo**

## **ABSTRACT**

<span id="page-12-0"></span>Nowadays, the concentration of points connected in the same channel directly affects the moment of connection to the network, this work was carried out with the purpose of analyzing how saturated the channels of the 2.4 GHz band are in a limited area of the canton "El Triunfo", in addition to defining in this study which channels are the most and least used in this canton and observe how AP points are distributed in these channels, whether there is Access Point concentration or not. The 802.11 or 2.4 GHz band technologies specify the characteristics of wireless local area networks (WLAN). In this work, some relevant characteristics of the AP points that are located in a limited geographical area of this canton are collected, studied and identified through experiences with platforms and real data. A tour of different avenues and streets of this canton was made using WiGLE wifi for data collection, in addition to the use of online tools such as Google Maps, Google Fusion Tables. Through these tools to reflect the data collected and reach a conclusion that in this canton the channels of the 2.4 GHz band in this canton as in many other places mostly use the channels 11.6.1 and at a lower incidence of use the channels 5,7,8. In some cases the AP points connected in the channels are concentrated resulting in instability, slowness and in many cases the cancellation of connection between them, it can also be observed that the AP points connected to the 2.4 GHz band channels with higher incidence of use are not so concentrated among themselves, having an adequate distribution of the area thus allowing a more efficient connection than the channels that are concentrated.

**KEY WORDS:** Wi-Fi networks, 2.4GHz band, IEEE standard.

## **INTRODUCCIÓN**

<span id="page-13-0"></span>En la actualidad el uso de las redes inalámbricas ha tomado gran acogida en los usuarios y sobre todo el modelado de los canales ha sido tema de investigación de muchos autores, son ellos los que se han encargado de realizar las respectivas simulaciones del medio físico en el cual manipulan los distintos sistemas de comunicaciones.

La banda 2.4 GHz utiliza el protocolo IEEE802.11 y no requieren de licencia, es decir, están libre y disponible para cualquier tipo de transmisor que cumpla con las restricciones respectivas, muchos conocemos solo el tipo de tecnología que utilizan banda de frecuencia de 2,4 GHz como es el Wifi, pero hay otras que son de gran importancia y competencia.

Debido al incremento de dispositivos inalámbricos y el uso de la banda de 2.4 GHz puede darse que algún momento dado esta pueda presentar problemas de colapso debido a que la gran mayoría de dispositivos y routers inalámbricos Wifi están configurados en la banda de 2,4 GHz.

Por citar un ejemplo las redes Wifi utilizando la banda de 2.4 GHz en ocasiones el congestionamiento de los dispositivos conectados en la red depende de las interferencias provocadas por dispositivos que utilizan la misma frecuencia es el caso de los hornos microondas, teléfonos inalámbricos, entre otros. Por medio de este trabajo investigativo se hará un diagnostico al problema de las interferencias de red mediante la utilización de herramientas de medición y análisis de datos, cabe recalcar que el estudio será en el cantón El Triunfo.

Como solución a estos tipos de problemas ya existen la banda de 5 GHz, que es un tipo de evolución y sobre todo nos permite la conexión de muchos dispositivos, lo que ayudará que los dispositivos conectados gocen de una buena señal inalámbrica.

Para del análisis del espectro radioeléctrico en el estándar IEEE 802.11 banda 2.4GHz se diseñó hacer esta investigación en 4 grandes partes: La primera plantea el problema de estudio, una segunda nos da un marco teórico que fundamenta la investigación, la tercera hace referencia a la metodología, que será una metodología de campo-cuantitativa, para finalmente arribar unas conclusiones.

# **CAPÍTULO I PROBLEMA DE INVESTIGACIÓN**

#### **1.1 Planteamiento del problema**

Debido al gran avance tecnológico, surge la necesidad de analizar porque existe problemas de funcionamiento de las redes wifi con banda 2.4 GHz, este problema puede ser por diversas causas, lo que da como consecuencia usuarios inconformes con el uso de la red y si son usuarios corporativos el problema aún es de mayor importancia. Entonces existe la necesidad de conocer cuál es el diagnóstico de las redes de un área geográfica limitada del Cantón "El Triunfo".

Según INEC (2016), en las encuestas realizadas en diciembre 2016, informa que: "Desde el año 2012 hasta el año 2016 a nivel nacional, ha aumentado la adquisición de computadoras portátiles en los hogares esto ha aumentado en 13,7 puntos mientras que las computadoras de escritorio aumento 0,3 puntos". Con el avance del tiempo, la tecnología también lo hace y estos cambios son frecuentes en las empresas ya que requieren redes totalmente eficientes y confiables para el rendimiento económico de la misma.

Si nos referimos al uso de internet el INEC (2016), registra que: "El 36% de los hogares a nivel nacional usan el internet, de ellos el 24% accede a través de algun medio inalámbrico,este análisis fue desde el año 2012 hasta el año 2016". Entonces el uso de redes inalámbricas a nivel nacional es mayor que el de area local, es notorio esto porque en las mayorias de las empresas, entidades públicas o privadas les conviene las redes inalámbricas debido a que permite compartir internet con los router.

Según la información recolectada por él, INEC (2016), el uso de internet es cada día más imprescindible en cualquier persona, al existir dispositivos, como el celular que ahora permiten acceder a internet, redes sociales y demás aplicaciones muy útiles en dispositivo.

A nivel nacional en el 2016, el INEC (2016), dice que: "El 38,0% de las personas usa Internet como fuente de información, mientras que el 31,5% lo utiliza como medio de comunicación en general". También en la utilidad dice que "La gran mayoría de personas es decir con un porcentaje de 70,5% utilizan Internet una vez al día, mientras que otro porcentaje el 26% lo utilizan una vez a la semana". Referente a los "celulares (SMARTPHONE) aumentó en un porcentaje de 52,9%,

es decir que la gran mayoría utiliza un celular inteligente, esto ocurrió al pasar un año con otro desde 2015 al 2016".

Por toda la información antes mencionada se puede llegar a la conclusión que la tecnología día a día aumento su nivel de uso, en la actualidad hay niños que ya manejan perfectamente los celulares, niños de 4-5 años, y si nos comparamos con otros países estamos a nivel súper bajo en tecnología, en el ámbito de la medicina construyen prótesis, aquellos niños tienen una educación superior a la de nuestro País.

### **1.2 Sistematización del Problema**

¿Qué nivel de saturación existe en la banda de 2,4 GHz en la zona céntrica del cantón El Triunfo?

¿Como están distribuidos los puntos de acceso en los diferentes canales de la banda de 2.4GHz?

¿Cómo afecta en el acceso a la red el uso de un solo canal en los Access Point adyacentes?

## **1.3 OBJETIVOS**

#### **Objetivo General**

Analizar el nivel de saturación de los canales de la banda de 2.4 GHz en la zona céntrica del cantón El Triunfo.

#### **Objetivos Específicos**

- ❖ Identificar los canales de la banda de 2.4Ghz con menor incidencia de uso.
- ❖ Determinar cómo afecta en el acceso a la red el uso de un solo canal en los Access Point adyacentes.
- ❖ Identificar la distribución de los Access Point en los diferentes canales de la banda de 2.4 GHz.

### **1.4 Justificación**

Desde el punto de vista teórico las redes inalámbricas 802.11 esencialmente son inciertas y pueden ser obstaculizadas por una sucesión de elementos que trabajan en la frecuencia de 2.4Ghz, como teléfonos, radioteléfonos, microondas, unidades de bluetooth y unidades Zigbee entre otros. Aquella obstrucción alcanza afectar la velocidad de transferencia proporcionada por cada una de las redes disponibles, que serán de una velocidad de hasta 11Mbps. Esta interrupción la pueden causar factores como la peculiaridad, el encapsulamiento de etiquetas, la conexión fina de la tarjeta de red y el router inalámbrico, al igual que las etiquetas de encriptación monopolizados y el trayecto al router o al Access Point.

Desde el punto de vista Metodológico para el proceso de análisis de las redes de banda 2.4 GHz se adquirió información directamente del lugar a analizar es decir de un lugar específico del cantón El Triunfo, y también se tomó como referencia artículos de autores que analizan temas parecidos al de la presente investigación, ellos en sus estudios realizados indican el problema que ocurren en los lugares que han decidido tomar como lugar de estudio, por ello luego del estudio campocualitativo se llegará a un análisis y a una conclusión.

Desde la relevancia social existe gran número de personas que utilizan redes WiFi en algunos escenarios sociales en muchos de los casos existe una concentracion de AP en un mismo lugar y en un mismo canal esto genera colapsamiento de canales, por consiguiente ocurre la interrupción entre las redes. El uso de las redes Wifi no solo es notorio a simple vista, ademas el INEC lo demuestra según cifras numéricas significativas.

## **CAPÍTULO 2**

## **MARCO TEÓRICO CONCEPTUAL**

### <span id="page-17-0"></span>**2.1 Antecedentes**

(Guevara & Édgar, 2013) en su trabajo titulado "Una propuesta de solución al problema de la interferencia entre redes wifi por solapamiento de canales" relatan que el constante uso de redes inalámbricas en sus numerosos aspectos generales reside en el colpasamiento de cada uno de los canales, y por lo tanto luego existen problemas de interrupción de comunicación ".

Por lo mencionado anteriormente según los autores se han encargado de detallar su artículo de la manera:es decir primero se explica como se encuentra el problema, y ellos para encontrar una solución realizan un experimento, los resultados del experimento son tabulados y efectuados por un instrumento de medición.Concluyeron que a medida que al compartir archivos ocasiona problemas de colapsamiento de redes. (Danelys Rodriguez Ávila, Elyú González Gutierrez, Michel Coto Mederos, & Francisco R, 2014).

Por mencionar un ejemplo, Romero, Pedro Vicente, Espins Ávila, & Luis Gerardo (2012) en su artículo titulado "Influencia de la presión atmosférica en las transmisiones a frecuencia 2.4 GHz" refieren a los diferentes estados que puede tener una red de banda 2,4 GHz con presiones atmosféricas. Llegan a la conclusión que mientras la transferencia es menor baja la presión atmosférica.

Los autores en sus estudios hacen hincapié sobre las transferencias que existe en la toda la red, encuentran como solución que a medida que bajen el nivel de transferencia, la presión también lo hará. (Sebastian Rodriguez Páez, Arturo Fajardo Jaimes, & Carlos Paéz Rueda, 2014).

Otros estudios realizado por (Cárdenas Castiblanco, 2010) en su trabajo denominado "Uso de la banda de 2,4 GHz según la regulación colombiana", nos exponen los "cálculos sobre la banda de frecuencia libre de 2,4 GHz, usando las especificaciones del comité IEEE 802.11 y dándole la importancia de las normas para este tipo de banda". Este estudio se realizó de la siguiente manera: Se analizó un lugar en específico y con los datos encontrados se Llegó a la conclusión que ni porque se realizó los respectivos cálculos matemáticos con los enlaces no funciono, debido a las diferentes tecnologías existentes, por lo tanto, es necesario revisar otro tipo de solución. Esta normatividad hace que se puedan escoger diferentes niveles de potencia de transmisión en combinación con gran diversidad de antenas para lograr una distancia específica de enlace. (p.75).

Para (Orozco & Fabio, 2009) en su artículo titulado **"**Desarrollo de circuitos de RF con tecnología de microcintas en la banda de 2.4 GHz" infiere que:

> "El diseño y análisis de adaptación de impedancia y filtraje de señales en la banda de 2.4 GHz, usando la tecnología de microcinta como una opción para el desarrollo de nuevas aplicaciones en RF". También, el documento exalta los beneficios de utilizar las frecuencias de los microondas. Llegan a la conclusión que a pesar del microstrip que poseen estos electrodomésticos no es difícil su análisis. (p. 51).

Este artículo expresa un problema muy interesante debido a que muchas personas porque el artefacto es de muy alta tecnología piensa que su análisis es muy complejo y no se va a poder realizar un excelente estudio del mismo, ellos demostraron que si podían hacerlo.

Para (Chávez & Carlos, 2007) en su artículo titulado "Influencia De La Radiación Solar Sobre El Desempeño De Las Redes Wi-Fi En La Banda De Los 5 Ghz (802.11a)" deduce que:

> "El dominio de la emisión de las redes inalámbricas con banda 5 GHz, queriendo conocer con exactitud la emisión del sol perjudica en el funcionamiento de las redes". Llegando a la conclusión que para implementar una red WI-FI que opere en la banda de frecuencias de los 5 GHz bajo el estándar de la IEEE 802.11a; se determinó, que se requiere un par de estaciones de trabajo, cada una equipada con una tarjeta interface de red inalámbrica que cumpla con el estándar 802.11a, y que dispongan de un sistema operativo adecuado que permita configurarlas para trabajar en red (p. 75).

## **FUNDAMENTOS TEÓRICOS**

### **Redes de Computadoras**

Es la agrupación de máquinas autónomas interconectadas. Por computadoras interconectadas se entiende que son equipos capaces de intercambiar información.Si hablamos de hoy día, la red de computadoras más grande y popular, es la Internet, donde millones de usuarios intercambian información. La metodologia por capas permite que las redes tenga una buena estructuración lo que facilita el buen funcionamiento de la red y lo que ha influido la dispersión de las mismas . (Tanenbaum, 2003).

## **Modelo por capas de las redes de Computadoras**

La Internet sigue un modelo basado en 5 capas (Ross, 2009), todos estos modelos se pueden ver como una simplificación del modelo ¨Interconexión de Sistemas Abiertos" (OSI: Open System Interconection) (Organization, 2002), que es utilizado con fines principalmente didácticos. El modelo OSI divide la red en 7 capas, a saber:

- Aplicación: define los protocolos usados por distintas aplicaciones (correos, web, hora, etcétera), para intercambiar información.
- Presentación: se encarga de la representación de la indagación, en otros términos, sobre la codificación de caracteres utilizada.
- Sesión: asegura que la comunicación entre dos máquinas se mantenga durante el tiempo necesario, reanudándola en caso de interrupción.
- Transporte: es la encargada de llevar los datos desde un host origen hasta una aplicación que será el destinatario, no importa el tipo de red que sea.
- Red: es la capa que facilita el movimiento de paquetes tomando como referencia el host origen dirigido al host destinario, afectando algunas redes.
- Enlace de datos: provee el direccionamiento físico, toma los datos crudos de la capa física y provee una abstracción lógica de la misma.
- Física: es la delegada de los enlaces mecánicos de la máquina con cada una de las redes inalambricas.

#### **El Estándar IEEE 802.11**

La red 802.11 utiliza las capas del modelo OSI, la capa física y enlace de datos, cuenta con 11 canales, por ende, es entendible que se encuentren múltiples AP'S utilizando un mismo canal. Los canales que son más utilizados son los canales 1,6 y 11. (Añez, 2012).

#### **Redes Inalámbricas**

Para (Calume, Kurose J.F , & Ross K.W, 2011), las redes inalámbricas 802.11 básicamente son inseguras y pueden ser interferidas por una serie de elementos que funcionan en la frecuencia de 2.4Ghz, por ejemplo, tenemos receptores inalámbricos, aparatos con tecnología bluetooth y aparatos Zigbee y muchos más. Esta interrupción consigue perturbar la prontitud de traspaso de archivos por la red, cuya velocidad es de 54Mbps.

#### **Ventajas de Redes Inalámbricas**

Según estudios por (Dominguez & Varela, 2002) indica las siguientes ventajas:

- **Elasticidad**. -Intrínsecamente de la banda de protección de las redes inalámbricas cada uno de los nódulos conseguirán comunicarse y no estarán ligados a ningún cable para la efectiva comunicación. Por citar un modelo, si se requiere hacer una exposición y no se encuentra con el material disponible simplemente se podía colgar la información en la web y con un ordenador se podrá tranquilamente la presentación.
- **Esquema**. Los destinatarios son pequeños y consiguen constituir íntimamente en un dispositivo y transportarlo.

Sus desventajas son las siguientes:

• **Particularidad del servicio brindado**. –si consideras las redes LAN con las WLAN, en servicio la LAN es mejor debido que en ocasiones las redes WLAN tienen problemas porque existen muchos usuarios conectados y cada uno realizando una función diferente. Son velocidades que son menores de 10 Mbps.

• **Valor de la estructura**. - Sin embargo, la construcción de redes inalámbricas es barata no tanto como en otros países. Por lo tanto, sale más conveniente una estructura inalámbrica que alámbrica.

### **WiGLE Wifi Wardriving**

Es aquella aplicación que permite la búsqueda y la señalización de los puntos de red inalámbrica, también con los datos encontrados da de manera detallada los resultados estadísticos. Aquella aplicación da a conocer un prototipo de las redes disponibles en un lugar específico tanto en posición mediante el GPS. Los resultados son arrojados en formatos CSV. (Guevara & Édgar, 2013).

<span id="page-21-0"></span>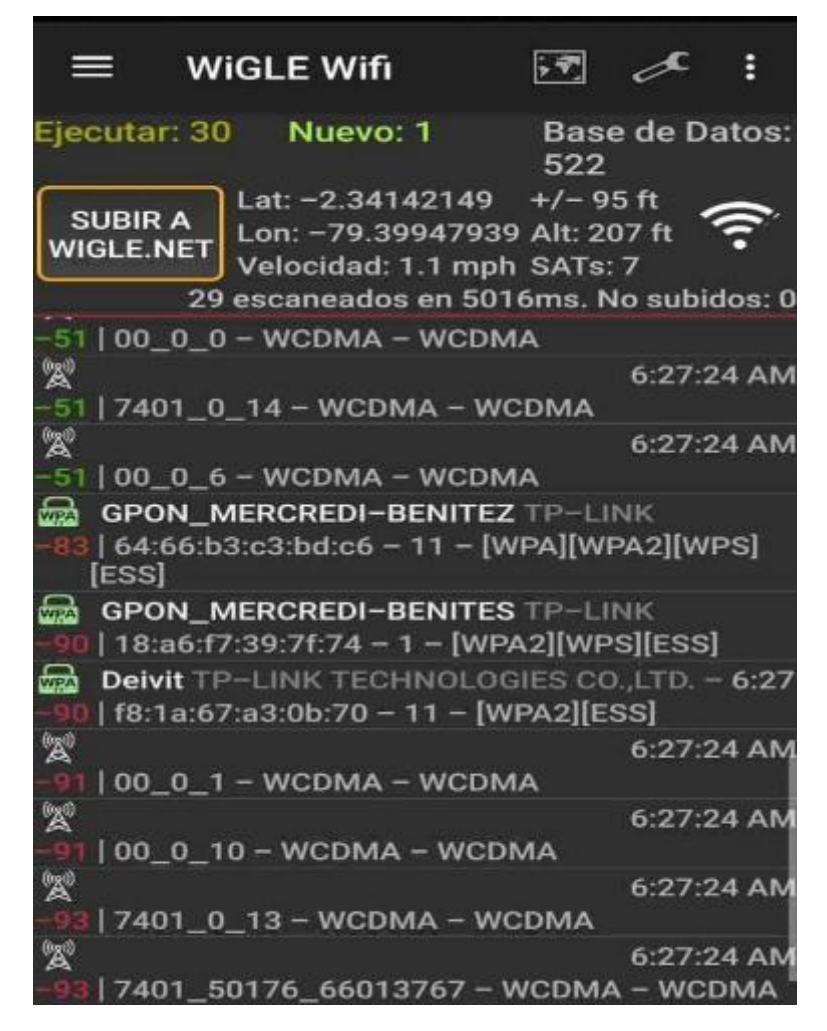

*.***Figura 1**.Wigle Wifi

# **CAPÍTULO 3**

## **METODOLOGÍA**

<span id="page-22-0"></span>De acuerdo a los objetivos planteados y las referencias bibliográficas relacionadas con el tema: "Análisis del espectro radioeléctrico en el estándar IEEE 802.11 banda 2.4GHz; Caso de Estudio Cantón El Triunfo" y los lineamientos producidos con la presente investigación, cuyo enfoque está dentro de la modalidad de tipo de investigación de Campo-Cuantitativa.

Primero definimos que es la investigación, (Fandos, 2003) explica claramente que este tipo de investigación se "sostiene que la explicación causal en el dominio de la vida social no puede basarse exclusivamente en las semejanzas observadas en conductas anteriores y subyacentes" (p. 296). Por este motivo se ha utilizado la estadística para analizar las opiniones de los sujetos comprometidos.

El tipo de investigación es de Campo porque se ajusta a la definición de (UPEL, 2003), en donde expone lo siguiente:

> "Se entiende por Investigación de Campo, el análisis sistemático de problemas en la realidad, con el propósito bien sea de describirlos, interpretarlos, entender su naturaleza y factores constituyentes, explicar sus causas y efectos o predecir su ocurrencia, haciendo uso de métodos característicos de cualquiera de los paradigmas o enfoques de investigación conocidos o en desarrollo. Los datos de interés son recogidos en forma directa de la realidad; en este sentido se trata de investigaciones a partir de datos originales o primarios…" (p. 14).

La investigación se ha desglosado de la siguiente manera:

#### **Fase 1:**

Al comenzar la elaboración del presente trabajo de investigación se limitó el área geográfica que se va a utilizar al momento de la recolección de los datos en el Cantón "El Triunfo"; el área a utilizar comprende la parte céntrica de este cantón, se analizará 5 avenidas principales y 11 calles.

#### **Fase 2:**

Luego de tener delimitada el área geográfica del cantón El Triunfo que se va a utilizar para el estudio, se procedió a descargar e instalar la aplicación WiGLE wifi Wardriving, esta aplicación nos permite conocer datos característicos de cada red wifi, tales como:

MAC, nombre de la red, protocolo de seguridad, canal, latitud y longitud, entre otras.

Con la aplicación ya instalada en nuestro dispositivo se procedió a recorrer caminando el área antes delimitada, Al terminar el recorrido de recolección de datos por el área geográfica que se limitó anteriormente, exportamos todos los datos recolectados tomando en cuenta que estos datos se guarden en formato CSV.

#### **Fase 3:**

Con los datos recolectados con la ayuda de la aplicación WiGLE wifi Wardriving que anteriormente se exportaron y guardaron, se utilizó una de las aplicaciones de Google en este caso Google Maps, con esta aplicación reflejaremos de manera gráfica en un mapa todos los puntos AP encontrados. Se utilizo otra aplicación de Google como es Google Fusion Tables, esta aplicación nos refleja un mapa de calor (Heatmap) con el cual se pudo observar la concentración de puntos AP existentes en cada canal. Por último, con los datos guardados se los analizó de manera cuantitativa separándolos por canales con ayuda de una Aplicación de Microsoft Office (Excel).

#### **Fase 4:**

Según los datos analizados y en concordancia con el estudio que se realizó en la Cantón El Triunfo, se observa que los canales usados en su gran mayoría por las redes AP son los canales 1,6 y 11. A pesar de que estos canales tienen un mayor uso, la gran mayoría están distribuidos de manera que no se afectan entre sí.

## **CAPÍTULO 4**

#### **DESARROLLO DEL TEMA**

<span id="page-24-0"></span>El presente trabajo de investigación se realizó en el cantón "El Triunfo" referente al uso de la banda 2,4 GHz para poder observar que tan usada es esta banda en este cantón, mismo que se procedió a la recolección de los datos mediante el uso de la herramienta WiGLE Wifi que se descargó e instalo en un dispositivo Samsung, Modelo: SM-A520F para la recolección de los datos y luego con el uso de la herramienta Google Maps estos datos se reflejaron en un mapa de redes Wifi, de esta manera se pudo observar el uso de esta banda y según los resultados que se observaron se podrá plantear si en algunos casos sería factible un cambio de uso de canales o a su vez utilizar la banda 5 GHz.

La aplicación recoge los datos al pasar por cada punto AP, y para poder observar la base de datos recolectada se puede exportar los datos en formato CSV que serán en forma de tablas y en formato KML cuando se requiera la representación de los datos geográficos.

Los datos que la aplicación arrojó fueron analizados para posteriormente obtener resultados muy concretos para la investigación. También estos resultados son interpretados de manera gráfica como analítica.

El estudio fue realizado en el sector del centro del Cantón "El Triunfo" empezando el recorrido por la vía Duran-Tambo por la ciudadela el paraíso, recorriendo tanto avenidas como calles principales y secundarias céntricas del mencionado Cantón. El análisis fue realizado específicamente en: "Av. Principal 8 de abril", "Av. 9 de octubre", "Av. Simón Bolívar", "Av. 24 de mayo", "Av. 10 de agosto" caminando 13 cuadras en cada una de estas avenidas. Además, el recorrido continuo por las calles: Ángel Arce Calle, Edilmo Dilorenzo, Carlos Amen Campos, Prof. Telmo Tejada, Clemente Horacio Fabre, Mozart Safadi, Anselmo Dilorenzo, 25 de agosto, Jaime Roldós, Asad Bucarán, Juan Montalvo, recorriendo en cada una de ellas una distancia de 5 cuadras.

Al finalizar el recorrido se procedió a guardar la base de datos que fue recolectada con la aplicación WiGLE wifi tanto en formato Csv y KML. Para obtener una representación gráfica de los datos

obtenidos se utilizó la aplicación Google Maps creando un nuevo mapa y al momento de importar el archivo Csv eligiendo las columnas que contienen los datos de latitud y longitud respectivamente con el objetivo que la aplicación los lea y represente en el mapa todos los Ap. recolectados en el recorrido.

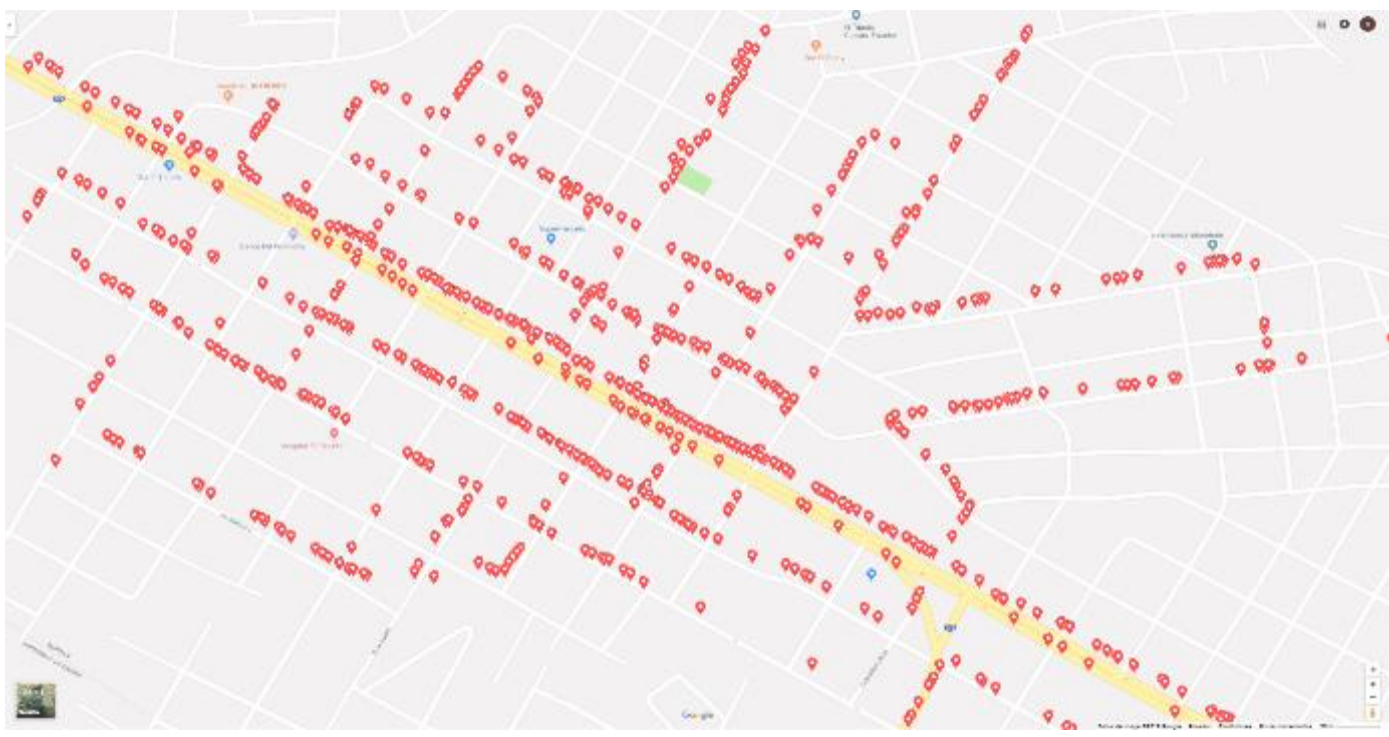

**Figura 2**.Recorrido realizado en el Cantón "El Triunfo" **Fuente**: Elaboración Propia

<span id="page-25-0"></span>Según la información adquirida las redes WIFI están distribuidas en canales, los cuales son 14 pero se observó que la gran mayoría de AP utilizan solo 11 canales, recalcando también que se encontraron pocas AP que utilizaban el canal 13.

<span id="page-25-1"></span>Posteriormente se realizó la representación gráfica porcentual del uso de los canales por parte de los AP, cabe recalcar que el mayor valor porcentual está representado con el 31% del canal 11, seguido por el canal 1 con un 18% y el canal 6 con un 16% como se observa en la Tabla 1.

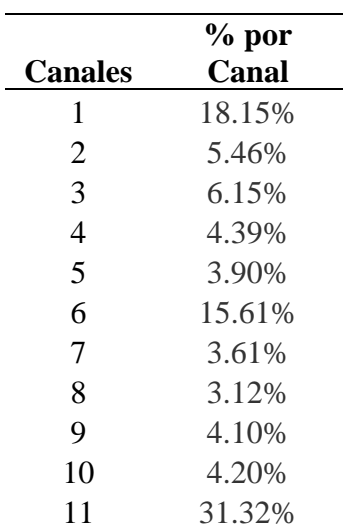

#### **Tabla 1.Porcentajes de uso por canales**

Porcentajes de uso por canales

**Fuente**:Elaboración Propia

La Figura a continuación, muestra el uso de los 11 canales analizados en el año septiembre del año 2018,recalcando que el uso de la banda 2,4 GHz es de óptimo desempeño también se observa que la mayoría de AP utilizan los canales 11, 1 y 6, los cuales son canales que tienen menos solapamiento.

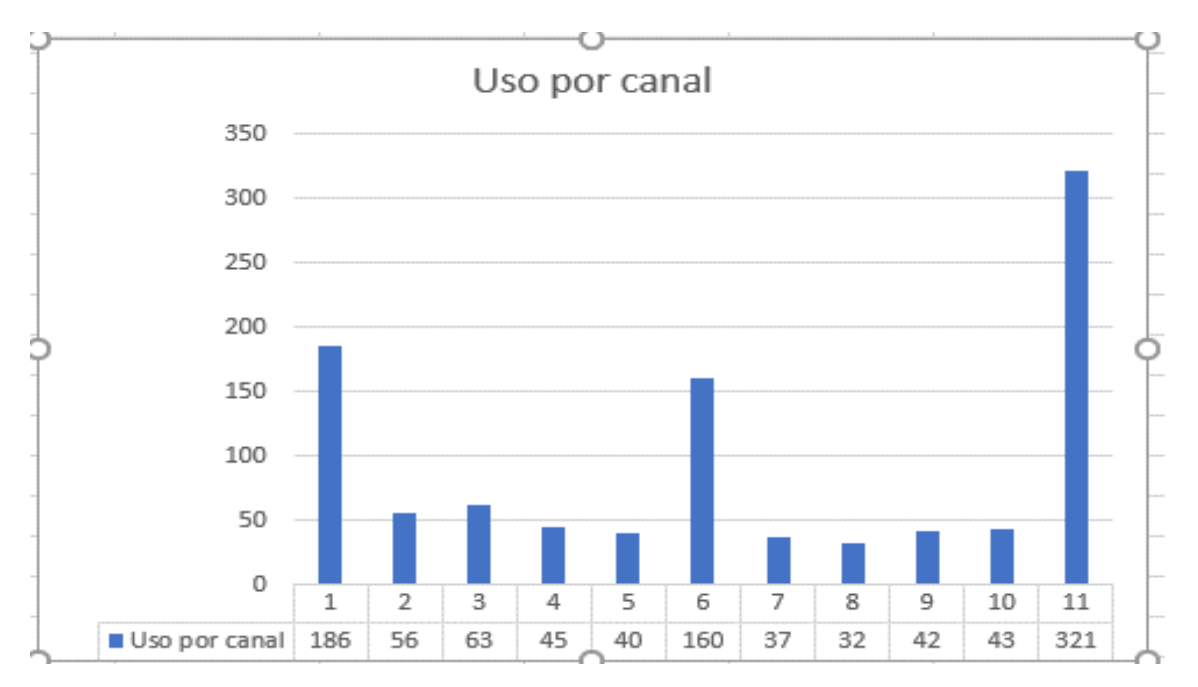

<span id="page-26-0"></span>**Figura 3**.Uso de canales de los AP

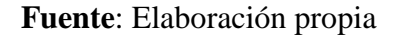

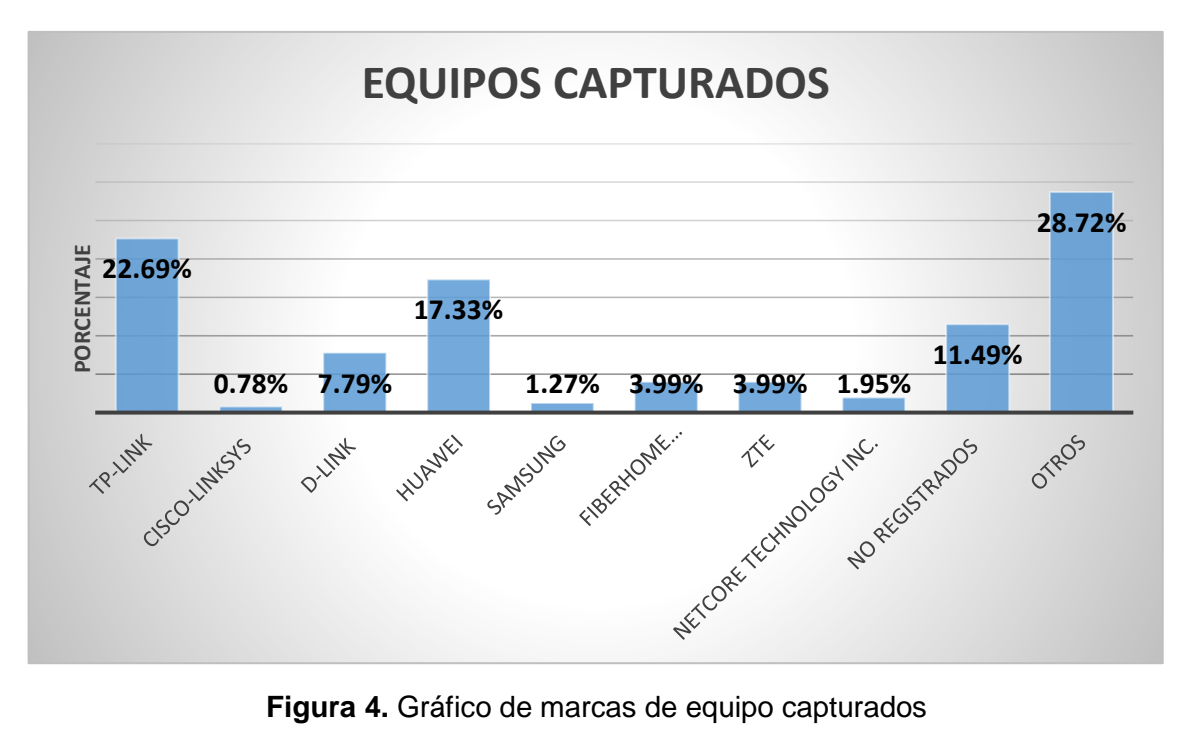

 **Fuente**: Elaboración propia **Figura 4.** Gráfico de marcas de equipo capturados

Para una mejor observación del uso de los canales por parte de las AP en el cantón El Triunfo, se realizó un Heatmap (Mapa de Calor) de cada uno de los canales. Éste Heatmap se lo realizó con la aplicación Google Fusión Tables que lo encontramos en Google Drive, es una de las funcionalidades que este nos brinda.

Para poder crear el Heatmap se utilizó los datos recolectados durante el recorrido del área delimitada y que fueron guardados en formato Csv, se importa el archivo a Google Fusion Tables y una vez creado el documento, Google Fusión Tables le da a cada columna un tipo de dato por defecto si es un número el tipo de dato asignado es Number y si es letra es Text, aunque existen dos tipos de datos más Location y Date/Time. Las columnas de latitud y longitud por defecto adoptan el tipo de dato Number y para crear el Heatmap se cambia ese tipo de dato por Location para indicar los valores de localización de cada punto AP para así estos puedan ser reflejados por medio de las coordenadas en el Heatmap.

En las 11 figuras siguientes, se observará la distribución de cada uno de los puntos AP en cada canal encontrado, los cuales fueron obtenidos mediante el uso de la herramienta WiGLE wifi y Google Fusion Tables.

Es muy importante el realizar este mapa de calor, en este podemos observar de una manera más clara el uso de cada canal por las AP, además de analizar que en algunos lugares del área analizada existe una concentración de puntos AP y esto a su vez produce interferencias y en ocasiones la anulación de la conexión a la red.

<span id="page-29-0"></span>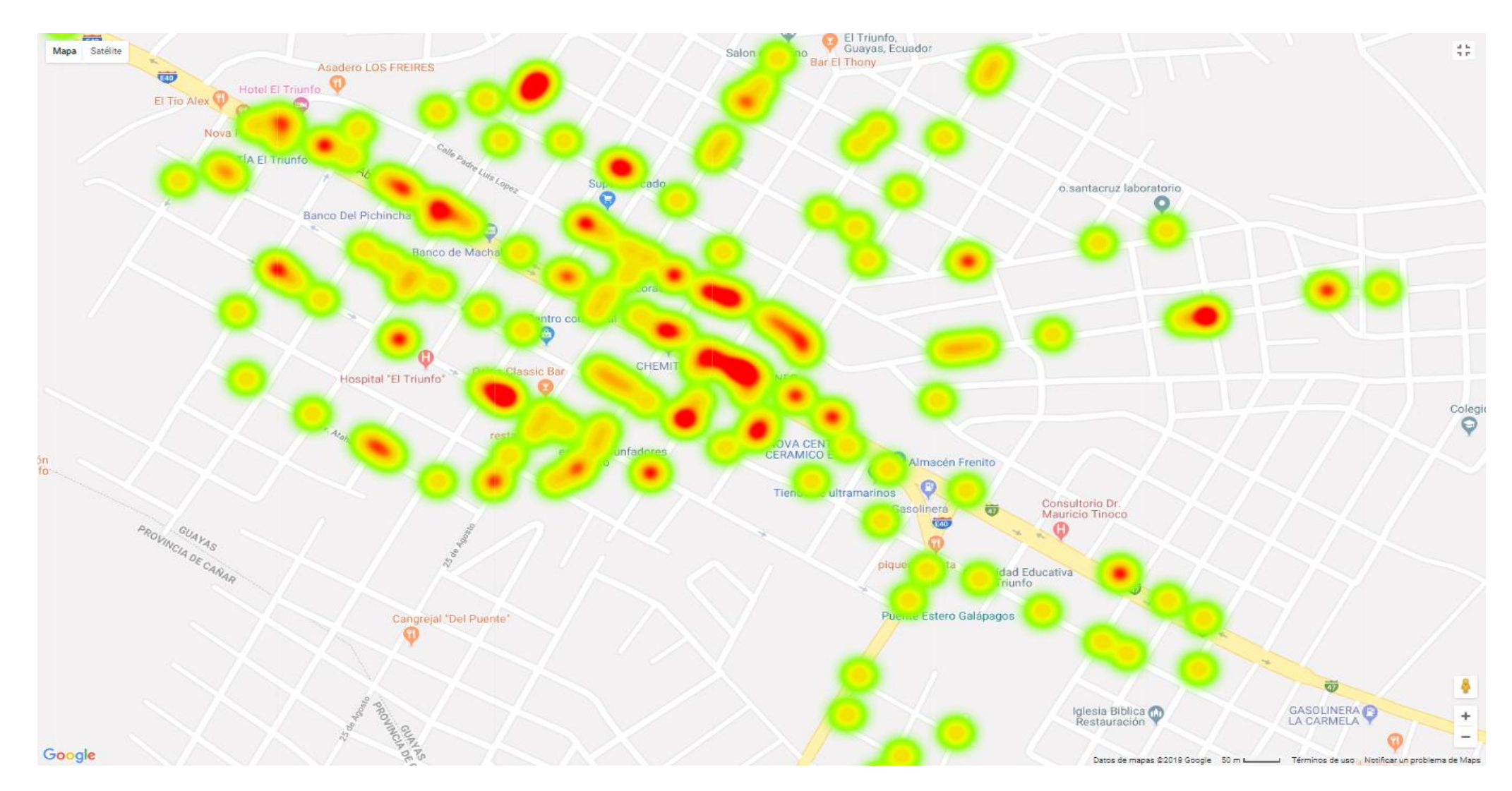

**Figura 5**.Uso del canal 1

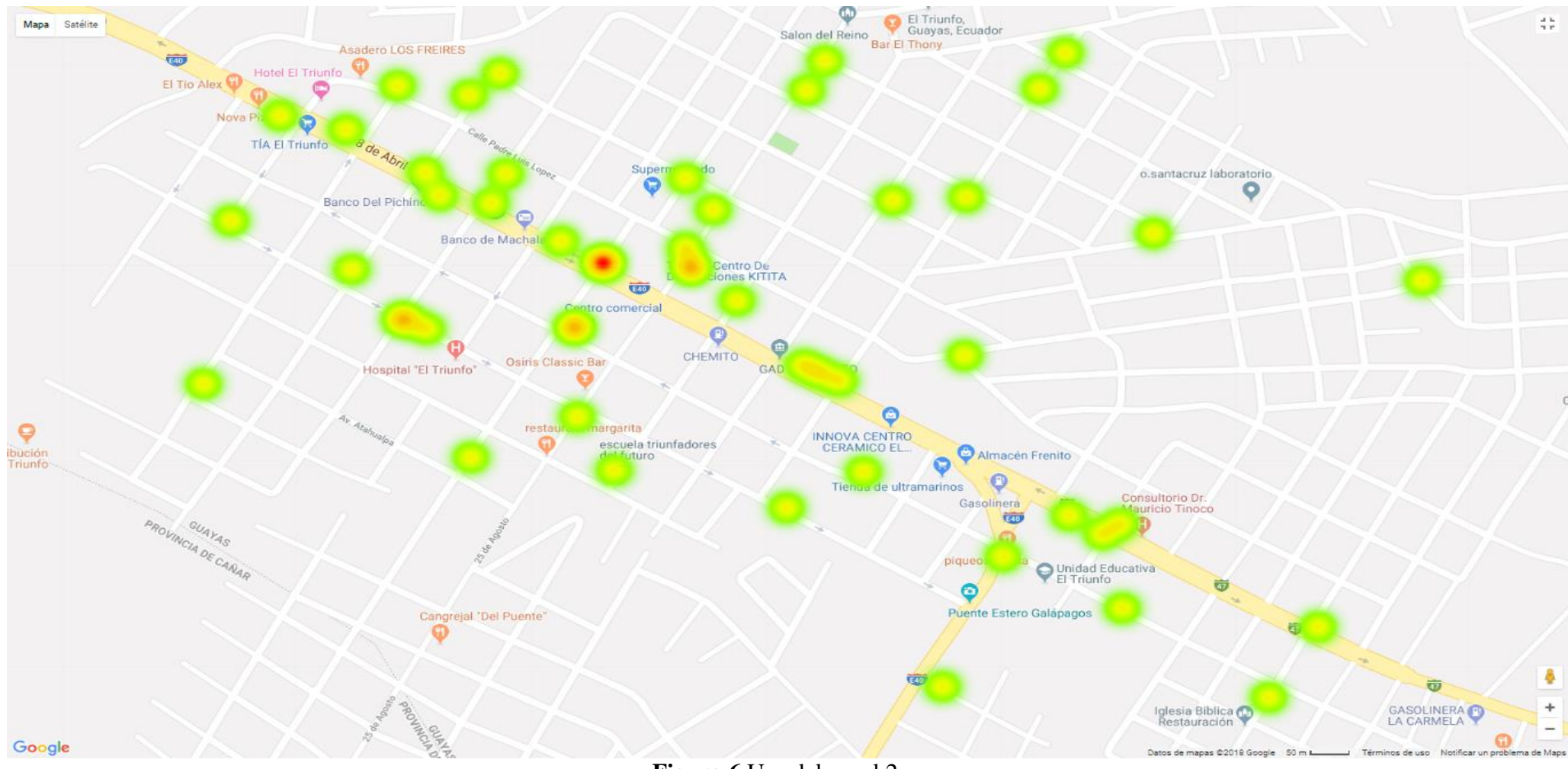

**Figura 6**.Uso del canal 2

<span id="page-30-0"></span>**Fuente**: Elaboración Propia

<span id="page-31-0"></span>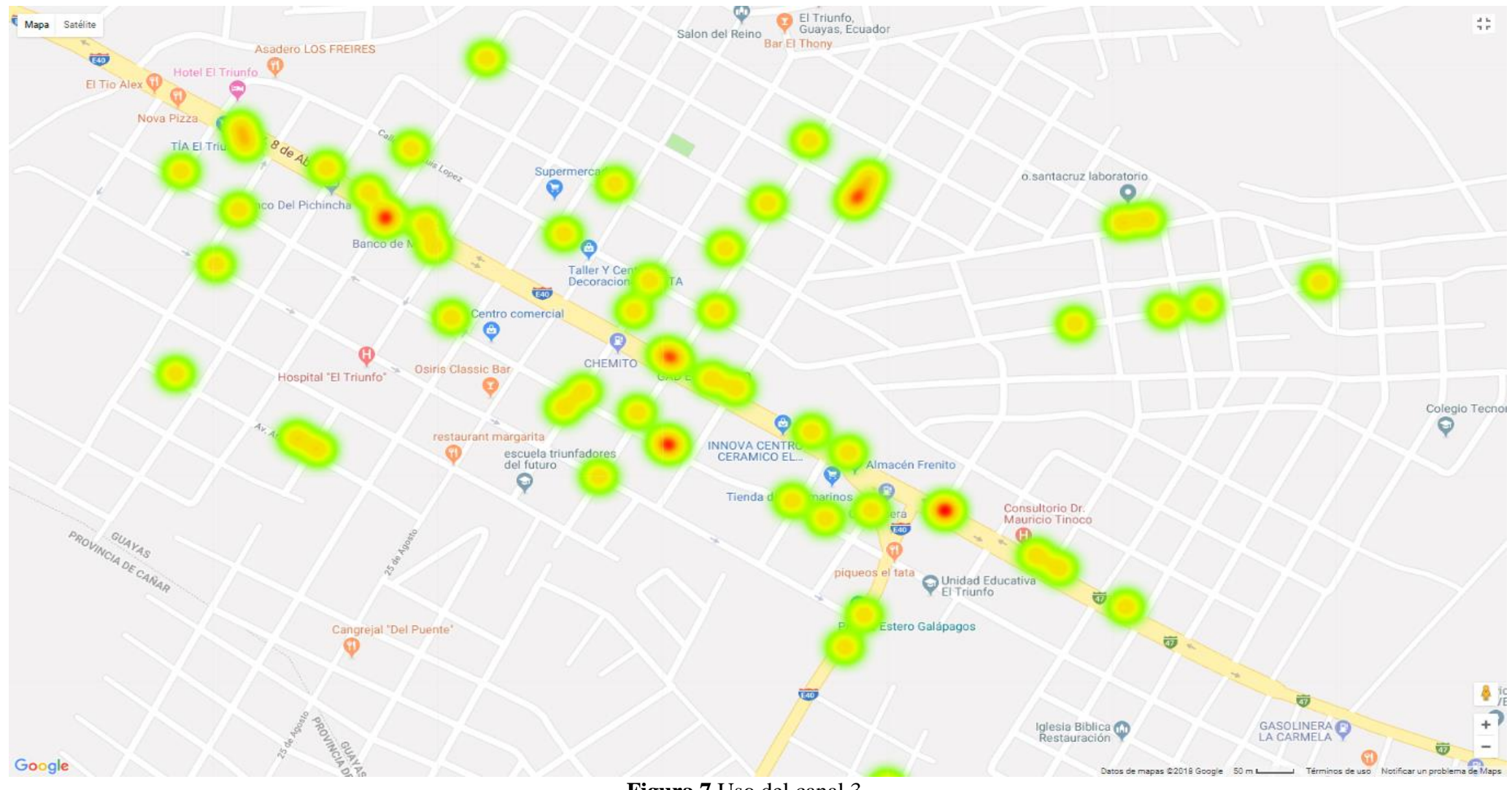

**Figura 7**.Uso del canal 3

<span id="page-32-0"></span>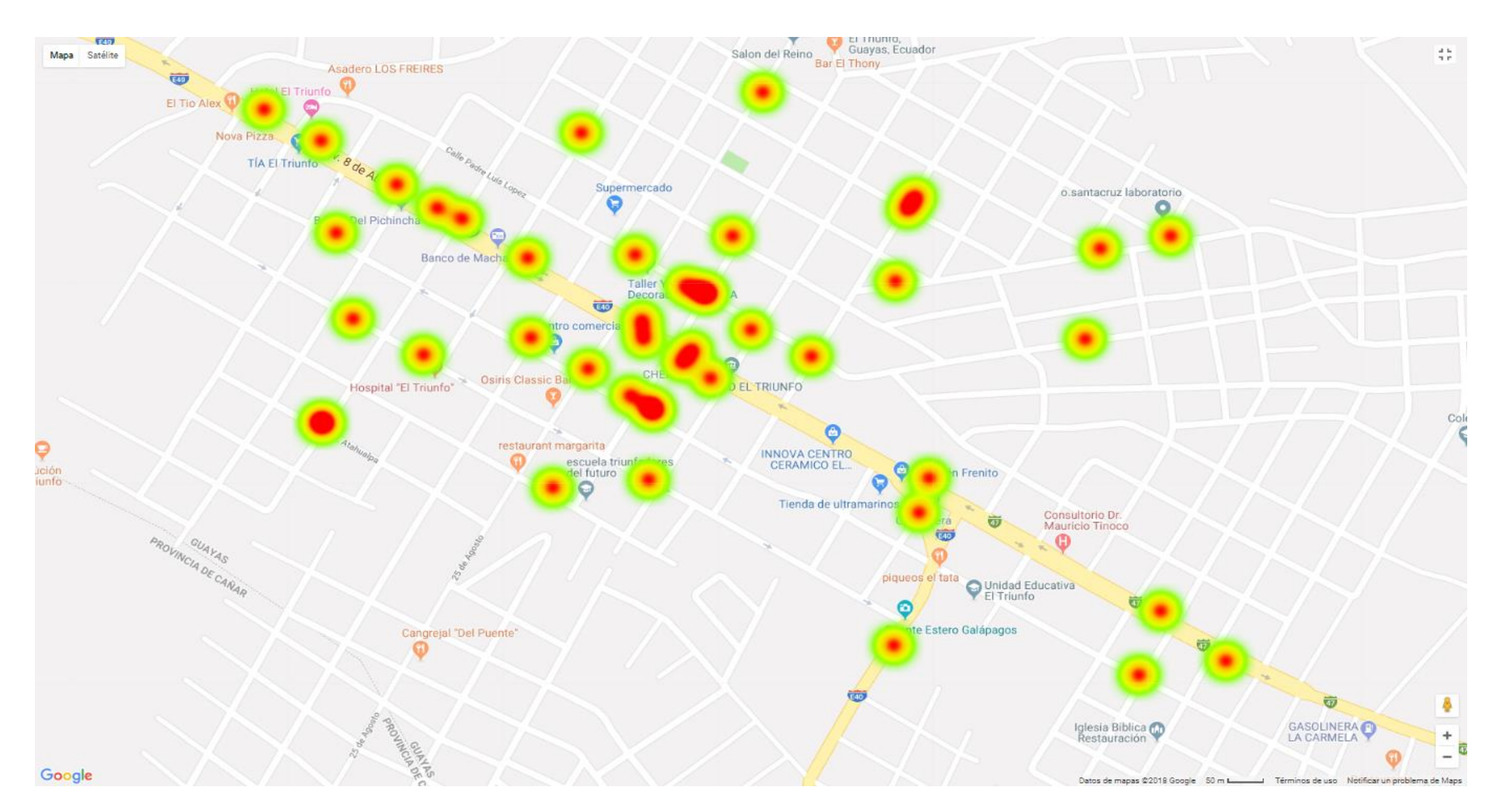

**Figura 8**.Uso del canal 4

<span id="page-33-0"></span>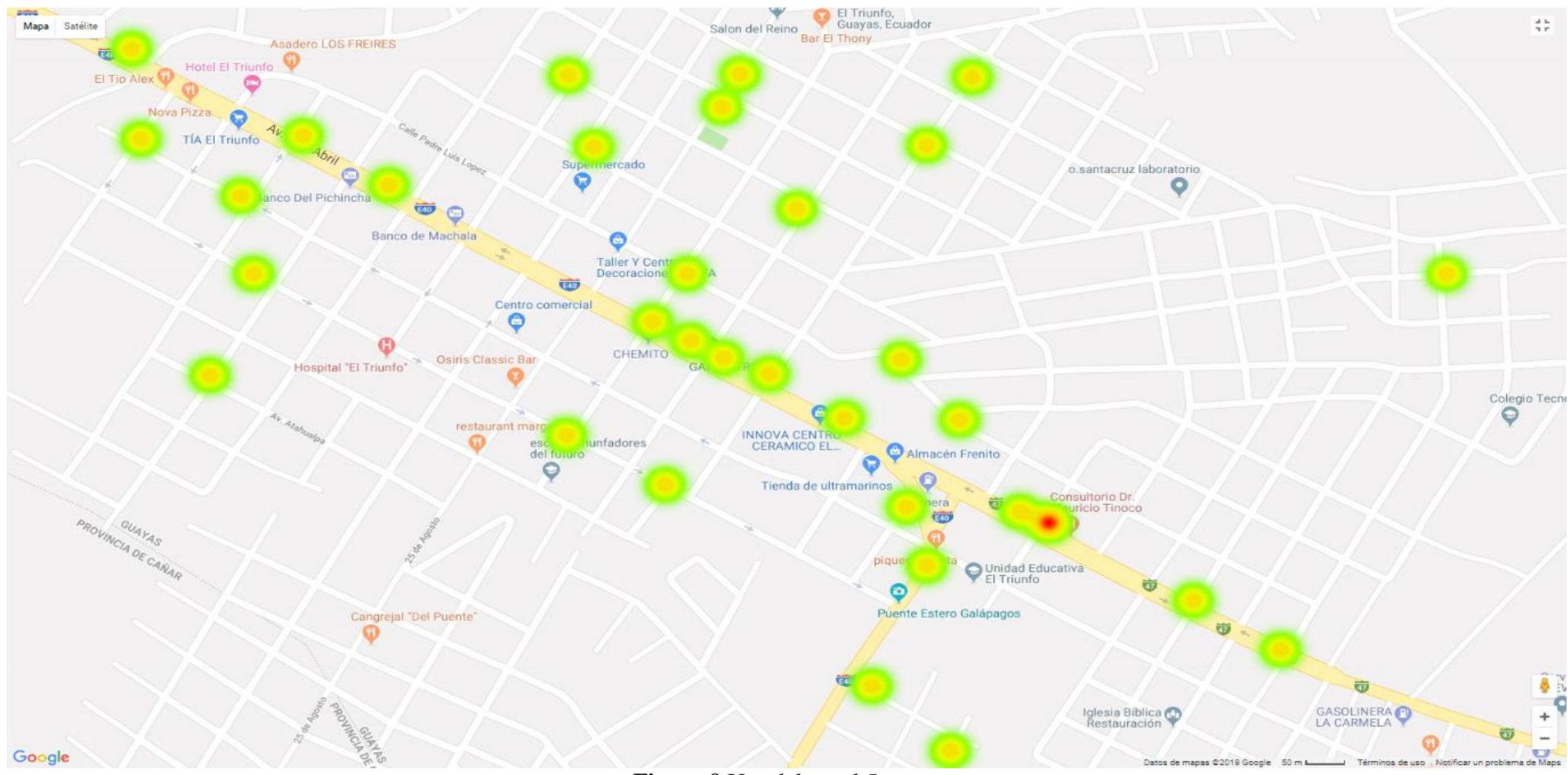

**Figura 9**.Uso del canal 5

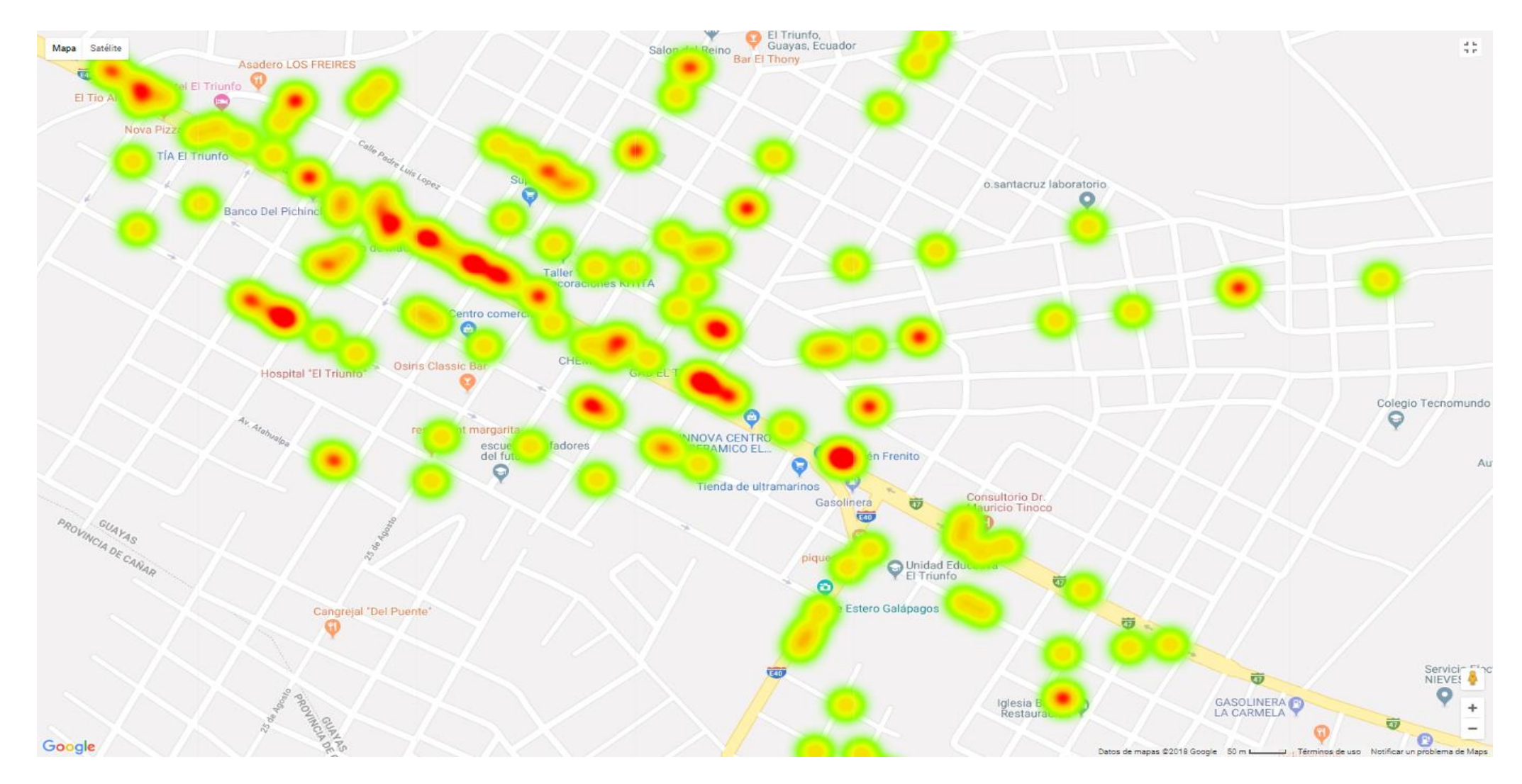

<span id="page-34-0"></span>**Figura 10**.Uso del canal 6

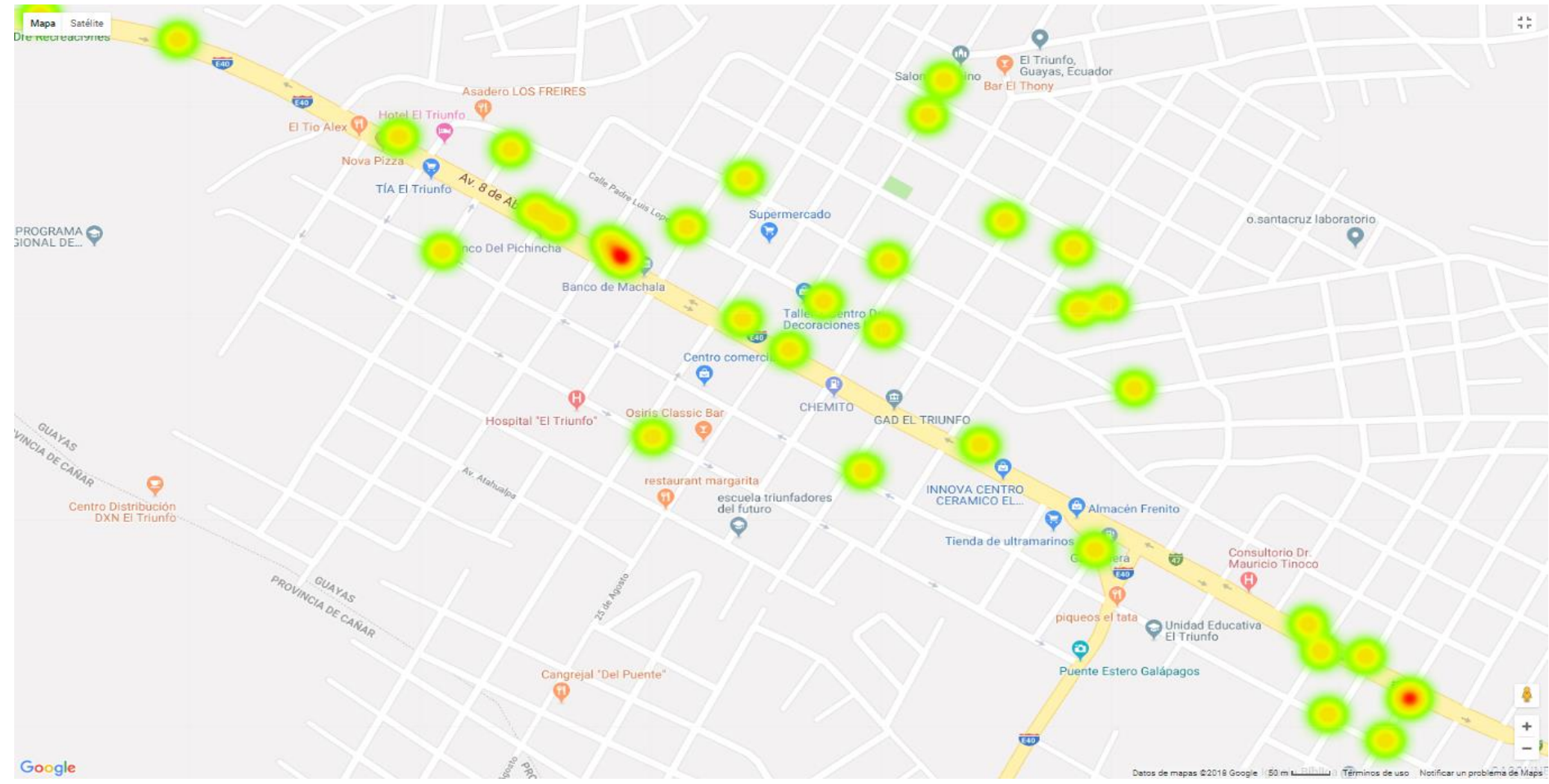

<span id="page-35-0"></span>**Figura 11**.Uso del canal 7

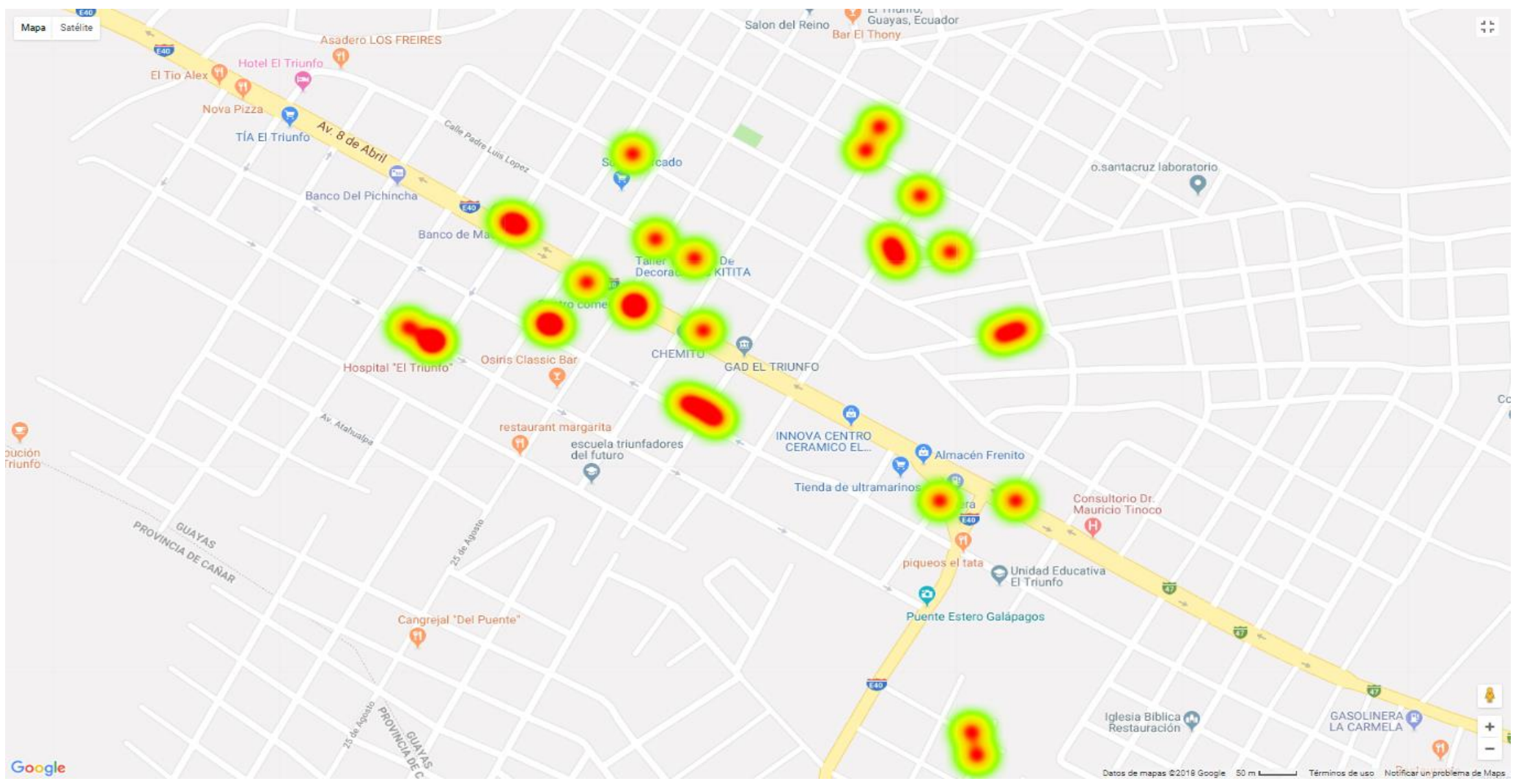

**Figura 12***.*Uso del canal 8

<span id="page-36-0"></span>**Fuente**: Elaboración Propia

<span id="page-37-0"></span>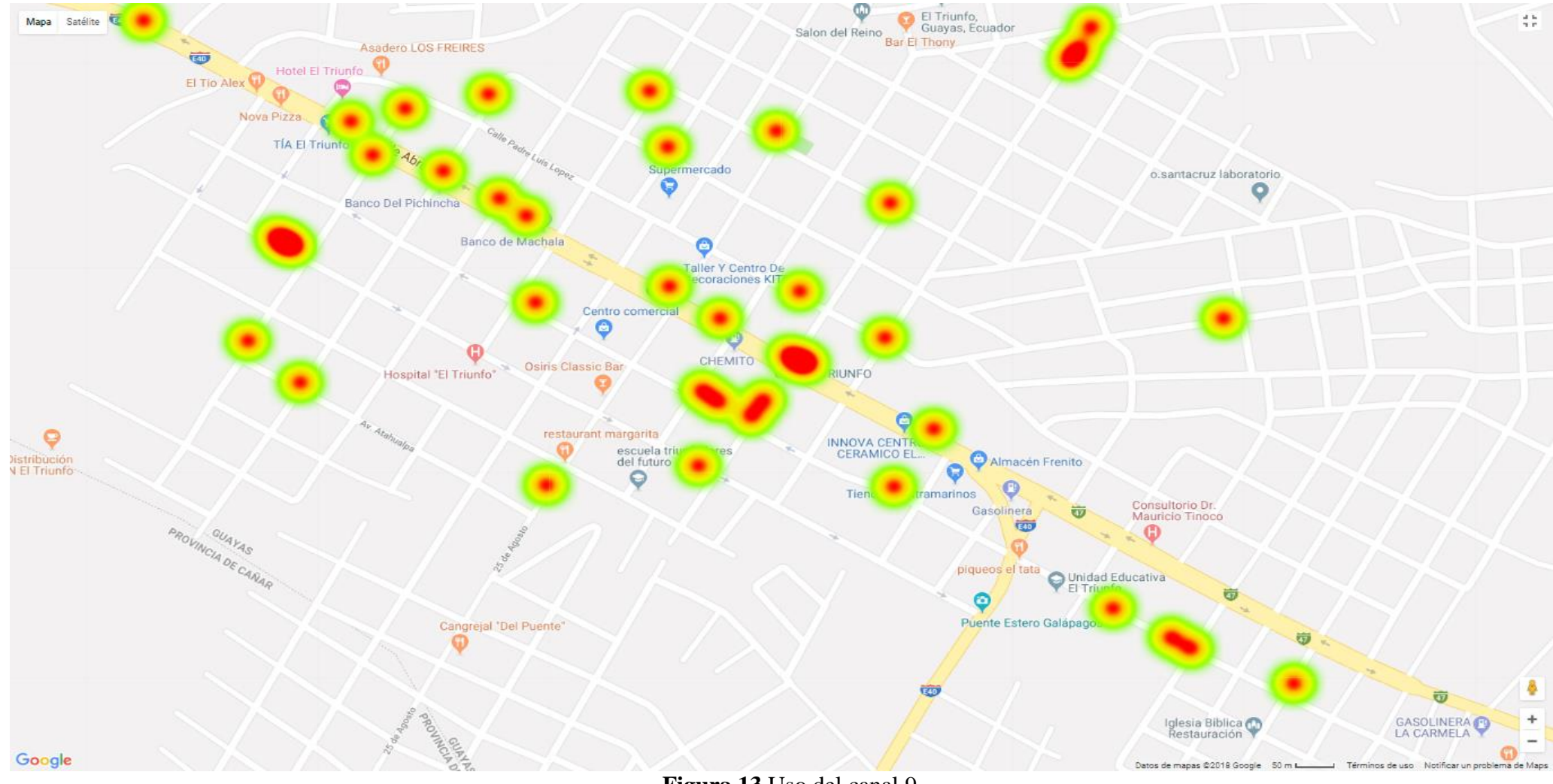

**Figura 13***.*Uso del canal 9

<span id="page-38-0"></span>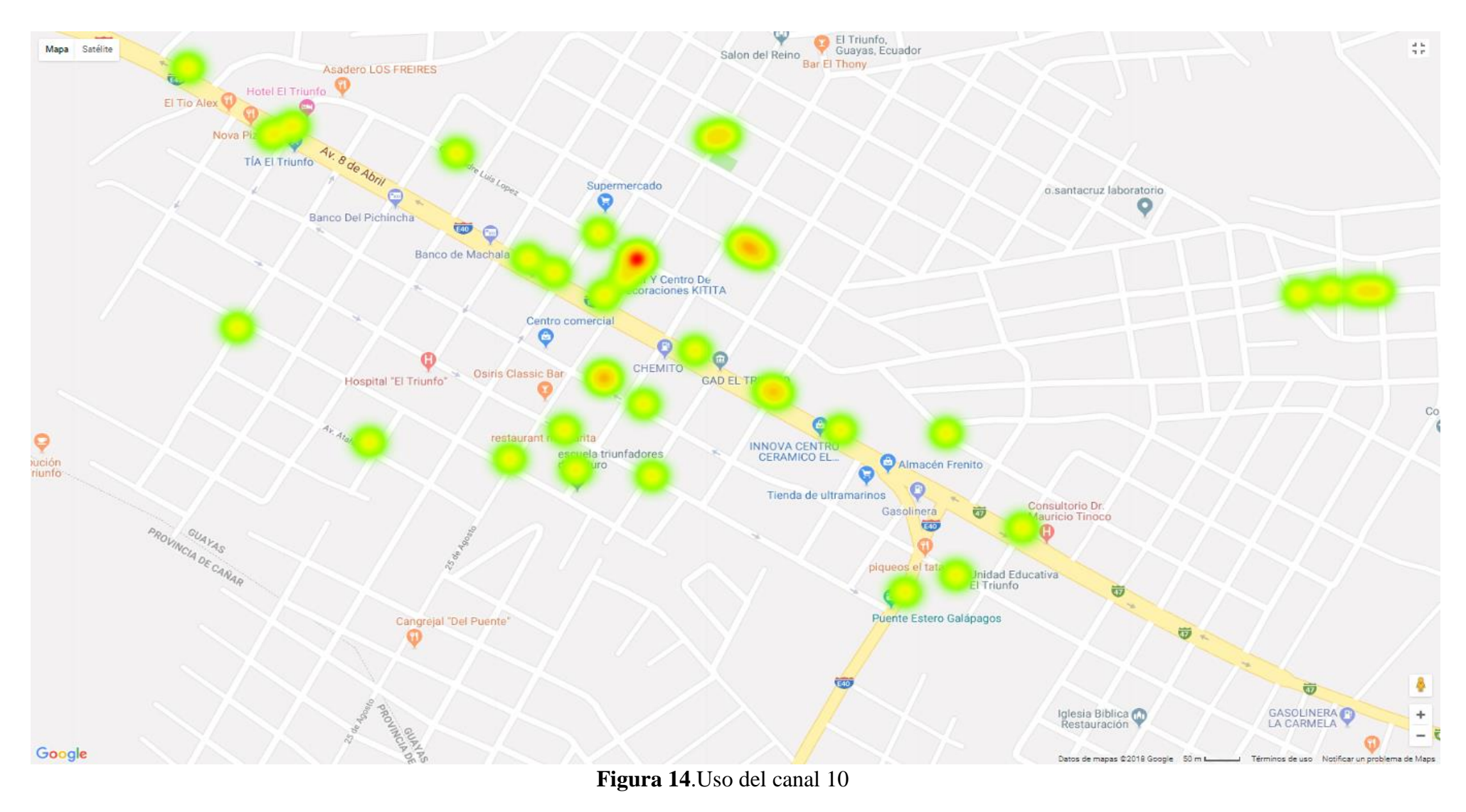

<span id="page-39-0"></span>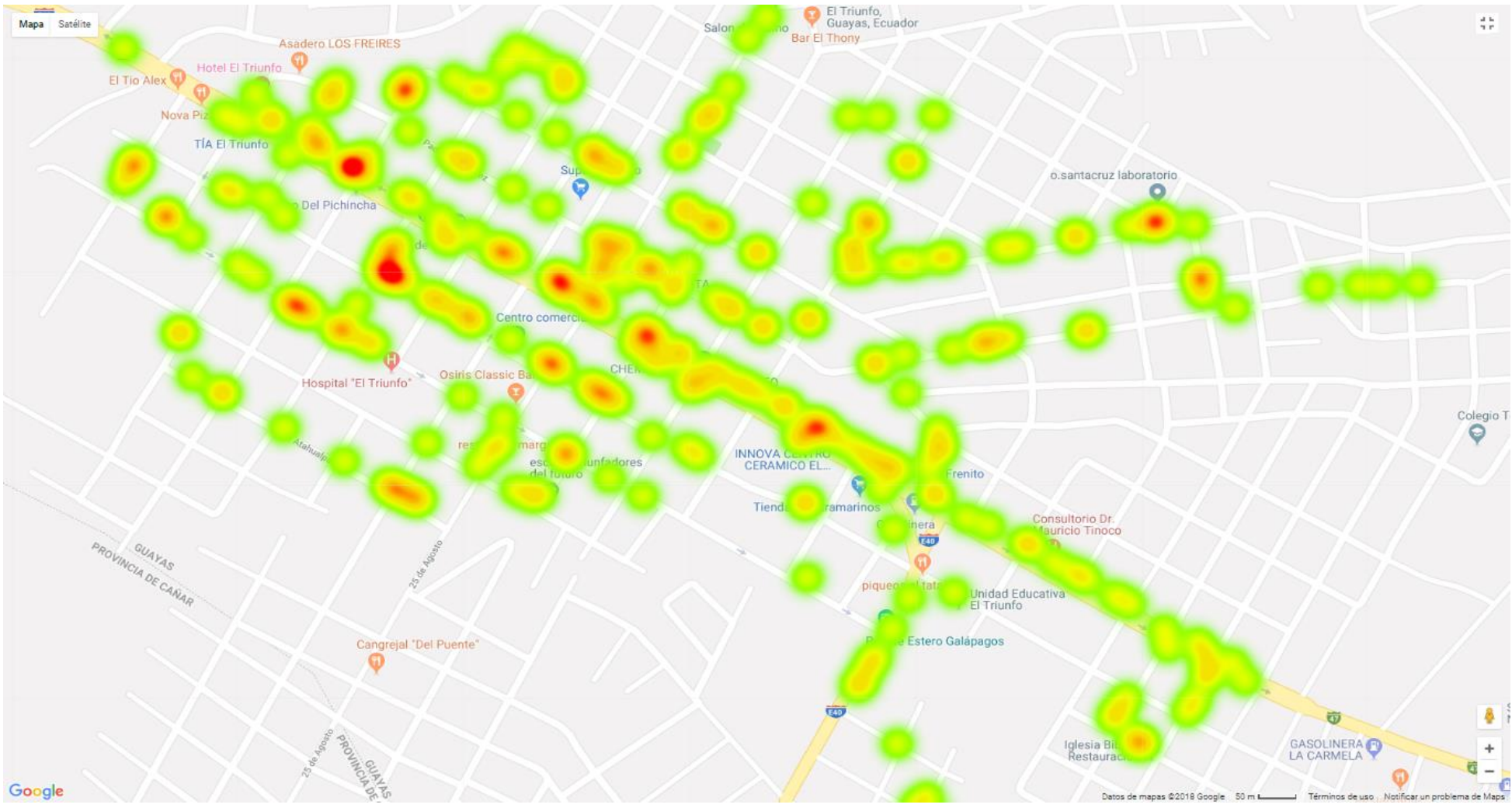

**Figura 15.**Uso del canal 11

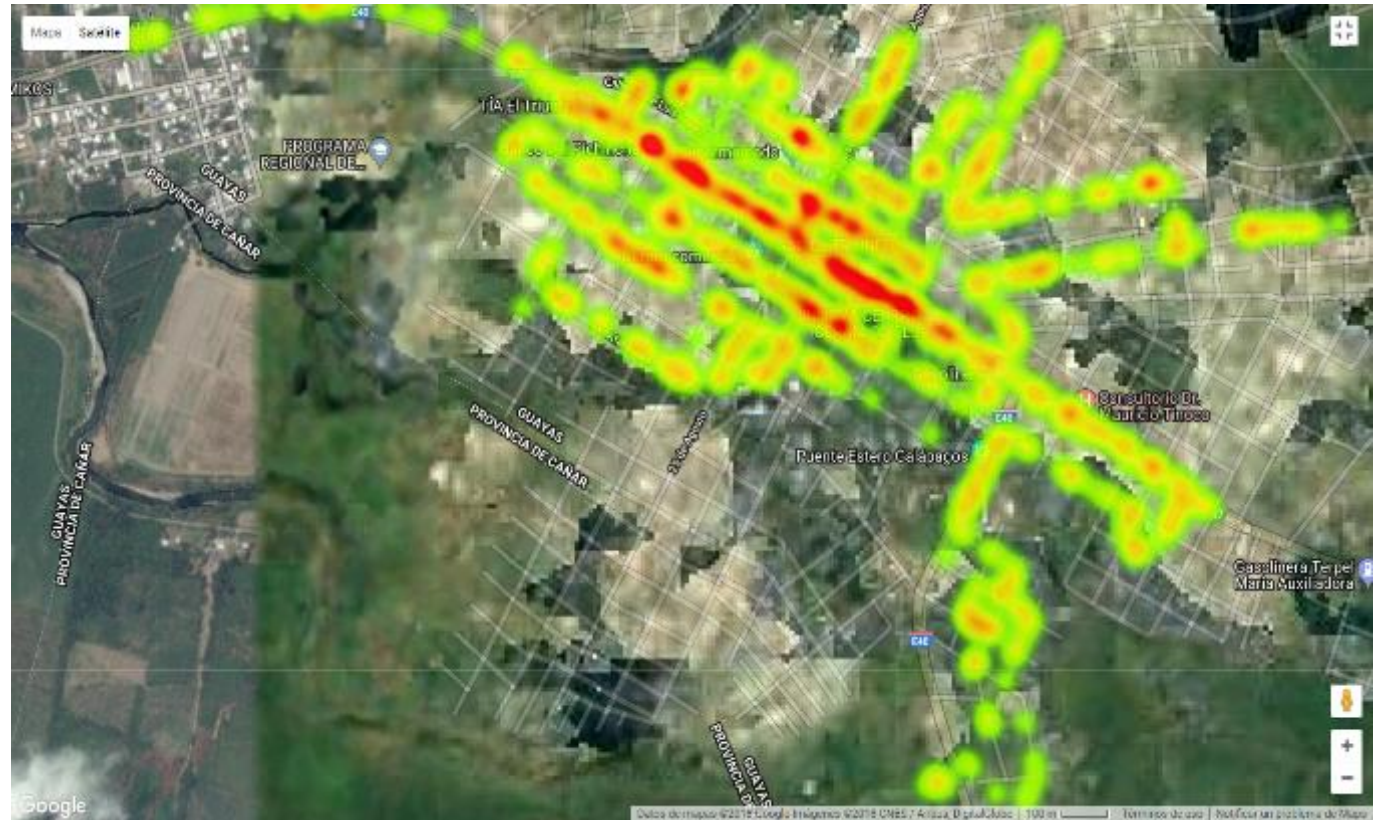

**Figura 16**.Heatmap de los canales Analizados **Fuente:** Elaboración Propia

<span id="page-40-0"></span>Como se observa en la figura 15, se ha realizado una representación gráfica y manera general de todos los canales utilizados por los puntos AP en el área geográfica delimitada para este estudio, utilizando la aplicación Google Fusion Tables observando un mapa de calor (Heatmap), un mapa de calor generalizado. Debido al uso de los canales que pertenecen a la banda de 2.4GHz por parte de las AP, se observa en algunos lugares de toda el área analizada un color rojo intenso a diferencia de otras partes en las cuales el color no lo es y en otras partes no observamos este color, esto es debido a que en algunos lugares existe concentración de puntos AP a diferencia de otros en los que no existe concentración de puntos AP.

## **CAPÍTULO 5**

#### **CONCLUSIONES**

<span id="page-41-0"></span>Para analizar qué tan utilizada esta la banda 2.4 GHz en el cantón "El Triunfo" se lo realizó mediante un dispositivo Samsung Modelo: SM-A520F para la recolección de los datos, y posteriormente estos datos se llevaron al análisis de manera visual como analítica para concluir que tan saturados están estos canales. Durante el recorrido realizado se pudieron obtener 1025 puntos de acceso (AP) de los cuales la gran mayoría opera en los canales no solapados como son 11, 6, 1, de los AP analizados se encontraron 29 fabricantes de los cuales el 22.69% de ellos pertenecen a la marca Tp-Link seguido por Huawei con un 17.33%, se pudo constatar también que existen marcas que aún no se encuentran registradas según la página oficial IEEE donde en su base de datos no aparecen registrados el 11.49% de fabricantes de todos los AP que se pudieron analizar.

Se observó que la gran mayoría de puntos AP exactamente 321 equivalentes al 31,32% utilizan el canal 11, 186 equivalentes al 18,15% de los puntos analizados utilizan el canal 1 y por último el canal 6 con 160 puntos que representan el 15,61%. Según los datos recolectados por medio de la aplicación WiGLE wifi Wardriving, luego de haberlos tabulado y separado se observa que existen varios canales de la banda de 2.4 GHz con menos puntos AP conectados, es decir que tienen menor incidencia de uso tales como son los canales: 5 con 3,90% el canal 7 con 3,61 y por último el canal 8 con un 3,12%.

En algunos casos existen canales con poca incidencia de uso por puntos AP pero estos están concentrados en áreas muy cercanas, esto lleva a la cancelación de la conexión o una conexión inestable y lenta, por ello es recomendable configurar de una manera correcta los AP para así disminuir en parte la lentitud de la conexión, esto se lograría si al momento de configurar un router o cualquier dispositivo AP se analiza primero los AP cercanos para saber en qué canal están conectados y no cometer el error de conectar el AP en el mismo canal de un AP muy cercano. Se llego a la conclusión que en los casos en los que existe concentración de puntos AP en un mismo canal se podría realizar un cambio de canal para poder de esta manera lograr que los puntos AP queden distribuidas de mejor manera.

# <span id="page-42-0"></span>**REFERENCIAS BIBLIOGRÁFICAS**

- ❖ Añez, M. B. (2012). LEVANTAMIENTO TOPOLÓGICO DE.
- ❖ Bates. (2003). Influencia de la radiación solar sobre el desempeño de las redes WI-FI en la banda de los 5 Ghz. *Telematique*, 32-52.
- ❖ Calume, G., Kurose J.F , & Ross K.W. (2011). Redes de Computadoras. *Pearson Addison*, 740.
- ❖ Cárdenas Castiblanco, R. (2010). Uso de la banda de 2,4 GHz según la regulación colombiana. *Redalyc*, 75-88.
- ❖ Chávez, & C. O. (2007). Influencia de la radiación solar sobre el desempeño de las redes WI-FI en la banda de los 5 Ghz. *Telématique*, 32-52.
- ❖ Danelys Rodriguez Ávila, Elyú González Gutierrez, Michel Coto Mederos, & Francisco R. (2014). Antena doble banda alimentada por proximidad para aplicaciones de WLAN en 2.4 y 5.2 GHz. *RIELAC*, 11-24.
- ❖ Dominguez, L., & Varela, C. (2002). Redes Inalambricas . 18.
- ❖ Fandos. (2003). Investigación.
- ❖ Guevara, R. C., & Édgar, S. (2013). UNA PROPUESTA DE SOLUCIÓN AL PROBLEMA DE LA INTERFERENCIA ENTRE REDES WIFI. *Ciencia e Ingenieria Neogranadina*, 7-16.
- ❖ INEC. (2016). *Tecnologias de la Informacion y Comunicaciones(TIC´S) .*
- ❖ Jin A.P., S. P. (2002). Analysis of spectrum channel assignment.
- ❖ Organization, S. (2002). *Information technology* . Obtenido de Information technology : http://standards.iso.org/ittf/PubliclyAvailableStandar
- ❖ Orozco, B., & Fabio, H. (2009). DESARROLLO DE CIRCUITOS DE RF CON TECNOLOGÍA DE MICROCINTAS EN LA BANDA DE. *Scientia Et Technica*, 51-56.
- ❖ Romero, G., Pedro Vicente, Espins Ávila, & Luis Gerardo. (2012). Influencia de la presión atmosférica en las transmisiones a frecuencia 2.4 GHz. *Redalyc*, 1-14.
- ❖ Ross, J. F. (2009). *Computer Networking:.* USA: 5th ed.
- ❖ Sampieri. (1998). *Metodologia descriptiva.*
- ❖ Sampieri, H., Fernandez, & Baptista. (2000). Metodologias de la Investigacion . En H. Sampieri, Fernandez, & Baptista, *Metodologias de la Investigacion .*
- ❖ Sebastian Rodriguez Páez, Arturo Fajardo Jaimes, & Carlos Paéz Rueda. (2014). Híbrido rat-race miniaturizado para la banda ISM 2,4 GHZ. *Tecnura*, 38-52.
- ❖ Tanenbaum. (2003). Redes de computadoras. *Pearson*.
- ❖ UPEL. (2003). Manual de Trabajos de Grado de Especializacón y Maestria y Tesis Doctorales.